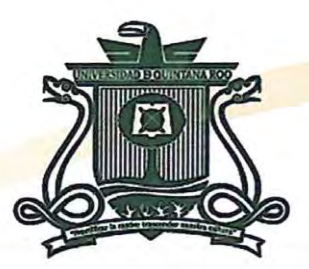

## **UNIVERSIDAD DE QUINTANA ROO** DIVISIÓN DE CIENCIAS E INGENIERÍA

## **MODELO COMPUTACIONAL BASADO EN TÉCNICAS DE** PROCESAMIENTO DIGITAL DE SEÑALES PARA REPRODUCIR EL COMPORTAMIENTO DE LOS PARÁMETROS ELÉCTRICOS DE UN HORNO DE ARCO **ELÉCTRICO**

TESIS PARA OBTENER EL GRADO DE

## **MAESTRO EN MECATRÓNICA**

**PRESENTA ING. JOSÉ RAÚL GARCÍA SEGURA** 

**DIRECTOR** DR. JAVIER VÁZQUEZ CASTILLO

**CODIRECTOR** DR. FERNANDO MARTELL CHÁVEZ

**ASESORES** DR. JAIME SILVERI<mark>O O</mark>RTEGÓN AGUILAR DR. JORGE OVIDIO AGUILAR AGUILAR DR. GLISERIO ROMELI BARBOSA POOL

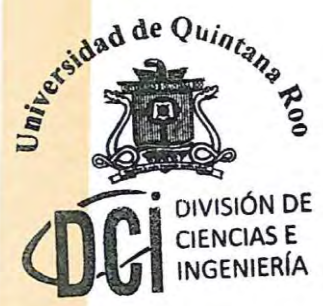

CHETUMAL QUINTANA ROO, MÉXICO, FEBRERO DE 2017

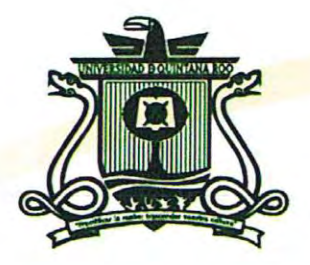

## UNIVERSIDAD DE QUINTANA ROO DIVISIÓN DE CIENCIAS E INGENIERÍA

## **TRABAJO DE TESIS BAJO LA SUPERVISIÓN DEL COMITÉ** DEL PROGRAMA DE MAESTRÍA Y APROBADA COMO **REQUISITO PARA OBTENER EL GRADO DE:**

## **MAESTRO EN MECATRÓNICA**

**COMITÉ DE TESIS** 

**DIRECTOR:** 

**CO-DIRECTOR:** 

**DR. JAVIER VA ÚEZ CASTILLO** 

**DR. FERNANDO MARTELL CHÁVEZ** 

**DR. JAIME SILVERIO ORTEGON AGUILAR** 

**ASESOR:** 

**ASESOR:** 

**DR. JORGE OVIDIÓ AGUILAR AGUILAR** 

**DR. GLISÉRIO ROMELI BARBOSA PO** 

**ASESOR:-**¤ UNIVERSIDAD DE QUINTANA ROO

**AREA DE TITULACION** 

CHETUMAL, QUINTANA ROO, MÉXICO, FEBRERO DE 2017.

dad de Quin

DIVISIÓN DE CIENCIAS E

## Índice General.

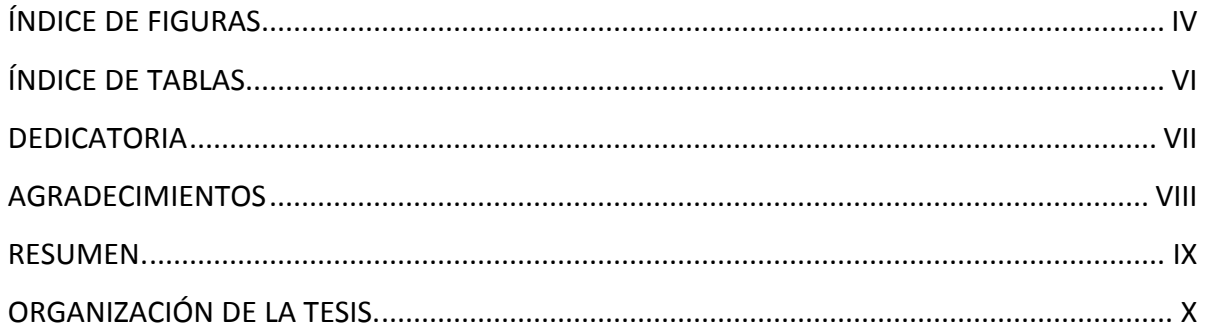

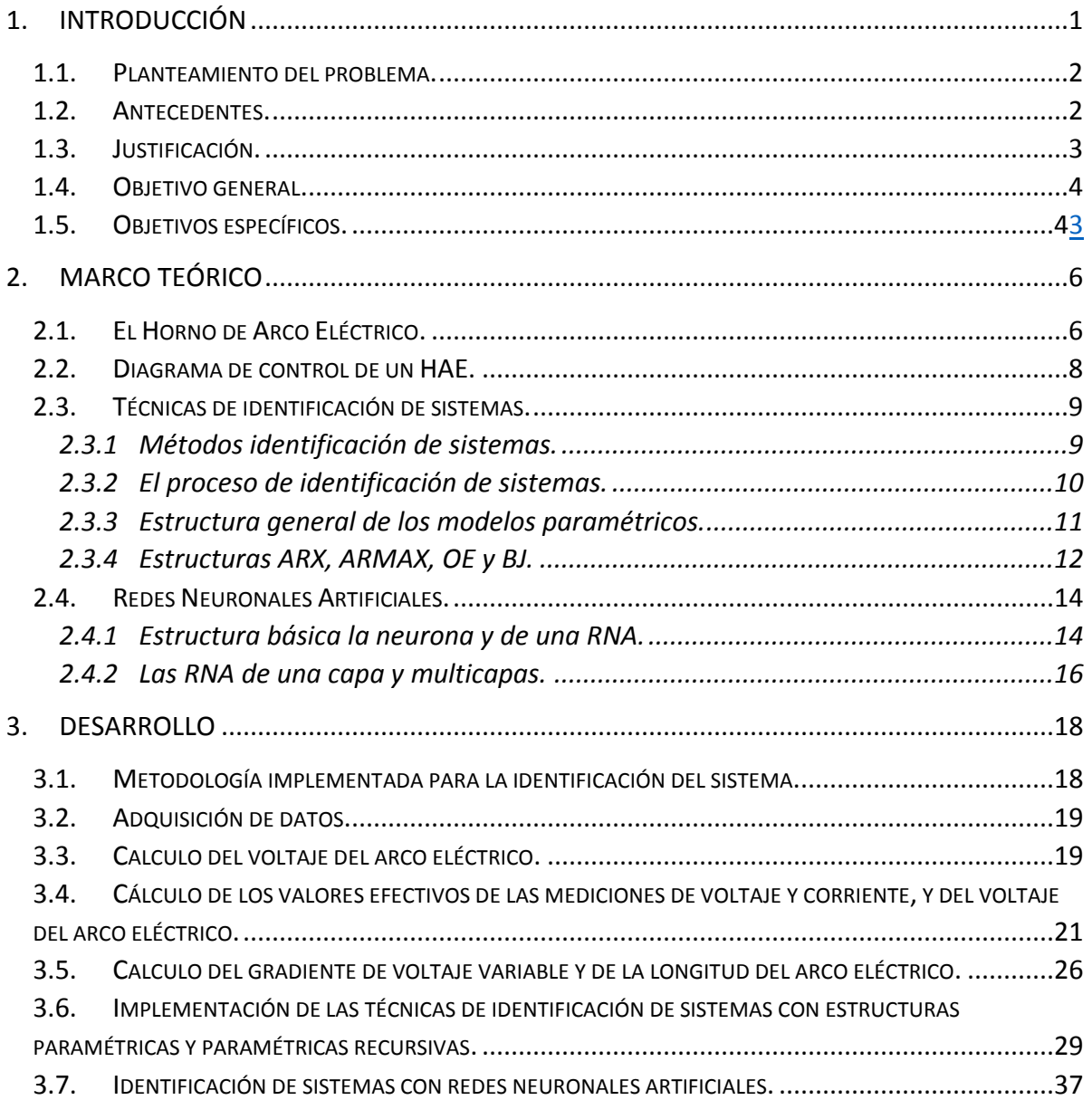

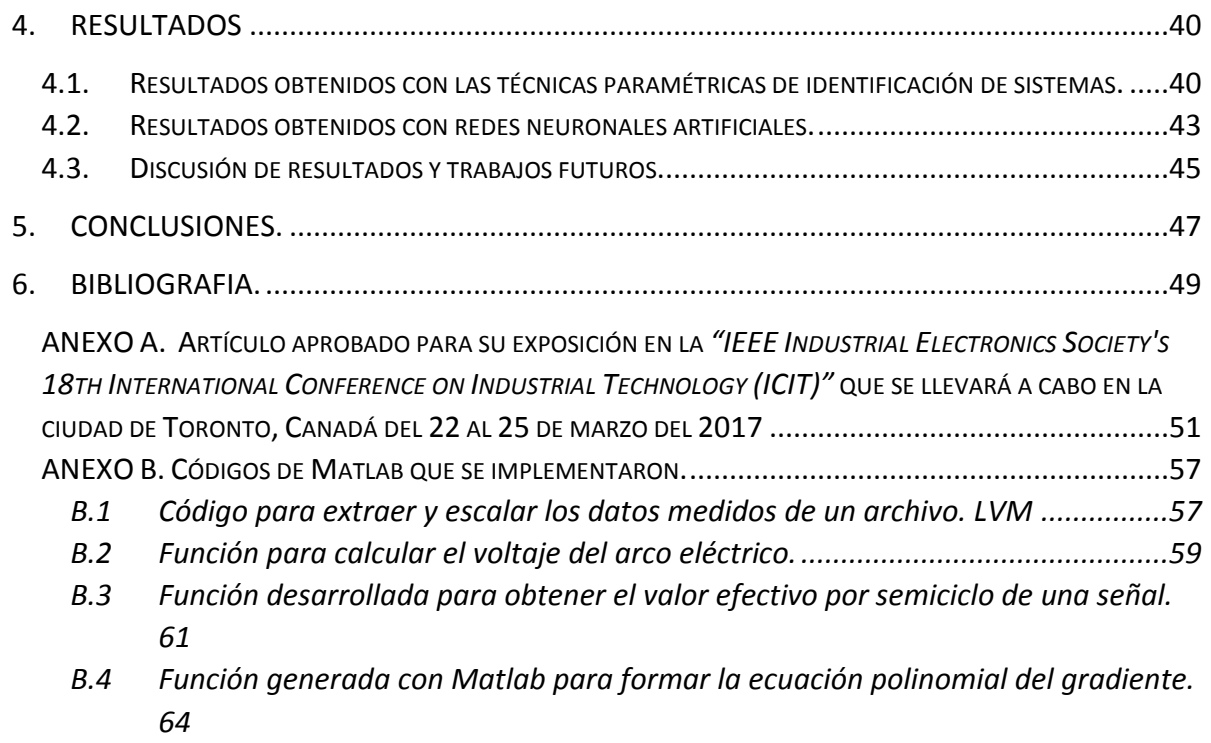

*B.5 [Código desarrollado para calcular el gradiente y la longitud del arco eléctrico..65](#page-76-0)*

## **Índice de Figuras**

<span id="page-4-0"></span>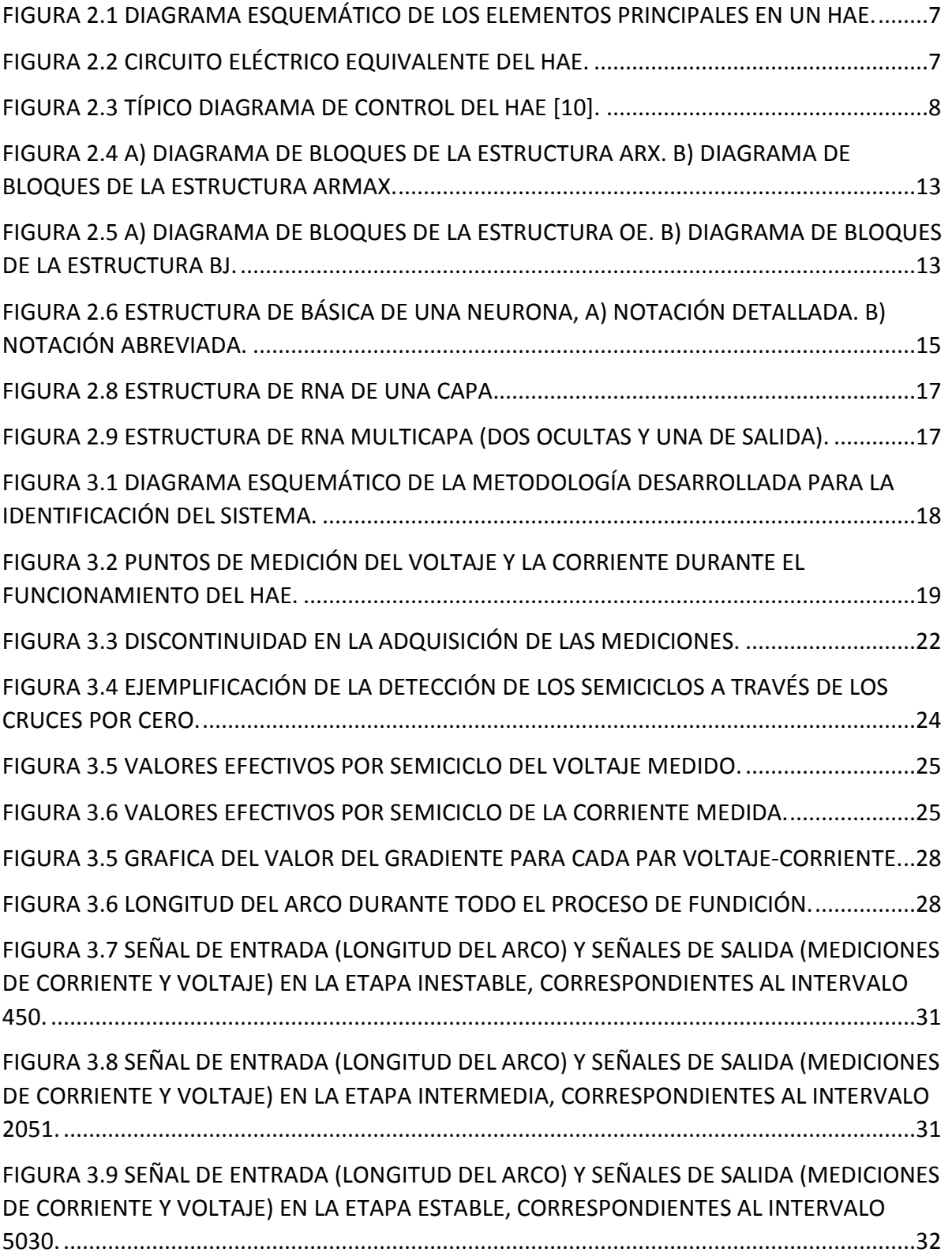

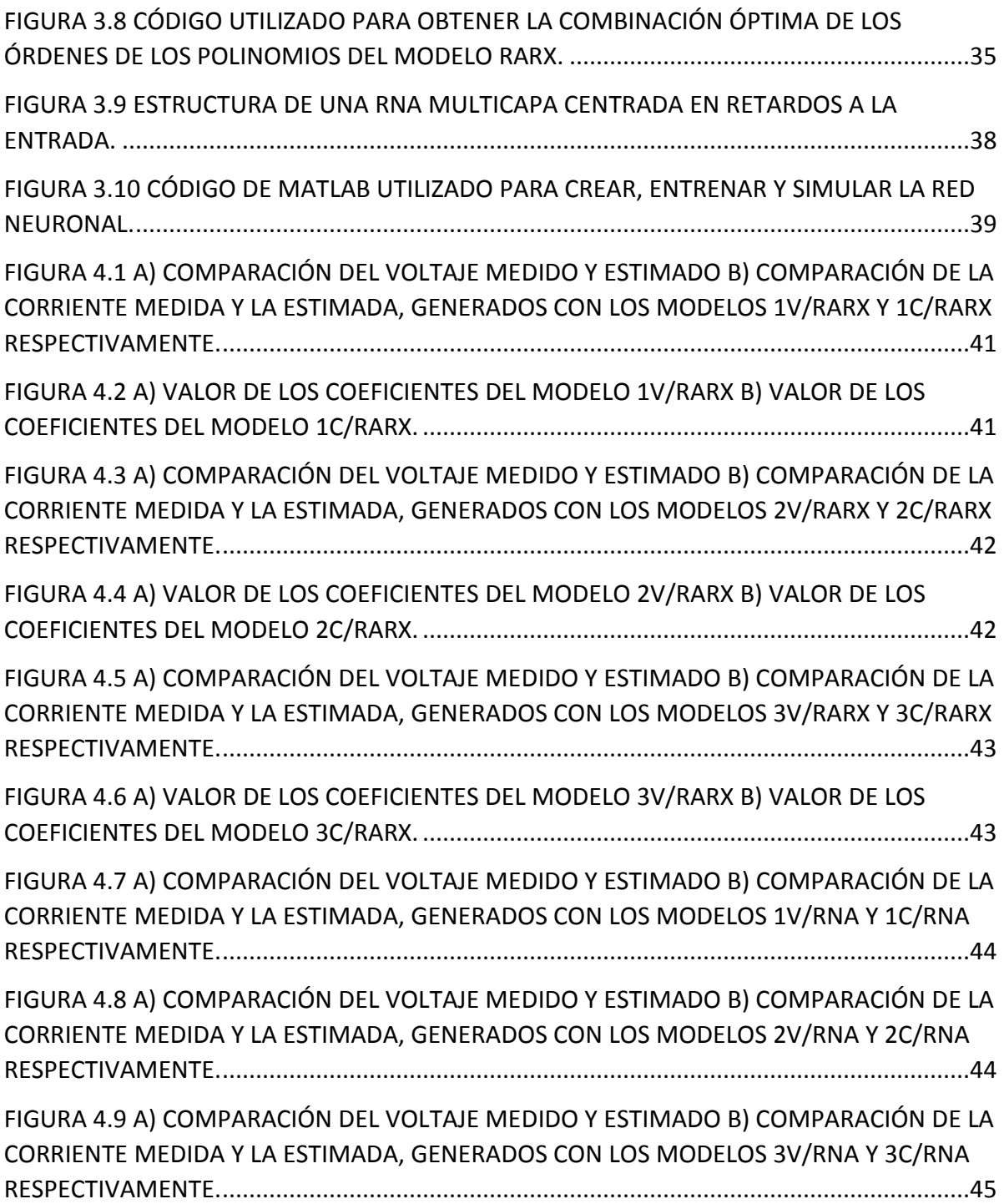

## **Índice de Tablas**

<span id="page-6-0"></span>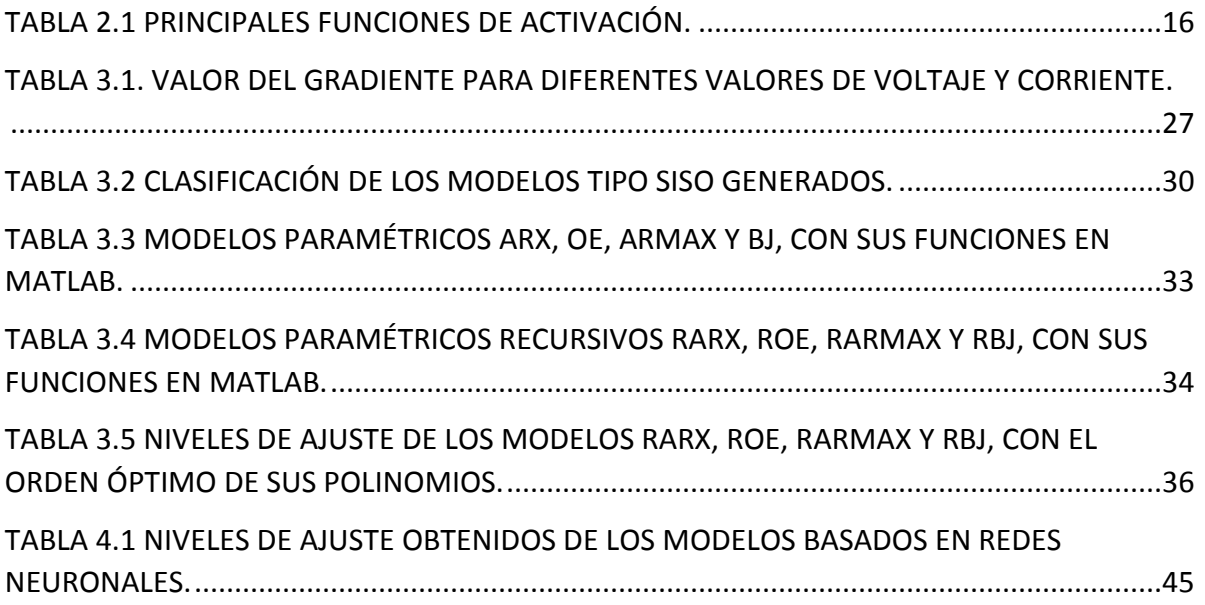

<span id="page-7-0"></span>*Dedico este trabajo de tesis a Dios, a mi esposa Ivett Jaqueline, a mi hijo Josías Raul y a mi Madre María del Carmen.*

### **Agradecimientos.**

<span id="page-8-0"></span>Le agradezco a Dios por la vida y la salud que me ha dado. También por ayudarme a librar los obstáculos que se presentaron en esta etapa de mi vida, sé que en todo momento tuve su respaldo y dirección.

A mi madre, con tu ejemplo aprendí que con esfuerzo y perseverancia se vence cualquier obstáculo. Fuiste el pilar de mi niñez y adolescencia, me educaste con reglas y libertades, pero sobretodo con amor. Eres el ángel que Dios me mandó.

A mi compañera de vida, mi esposa, por tu apoyo y comprensión en esta época de retos. Porque me motivas a seguir adelante y me demuestras tu Amor en cada oportunidad que tienes. My Endless Love*.*

A mi hijo Josías Raúl, porque eres la fuerza que me levanta, tu alegría y felicidad iluminan mis días. Eres lo mejor en mi vida.

A mis profesores por su esfuerzo y dedicación realizado en cada clase, aclarando mis dudas, compartiendo sus conocimientos y experiencia profesional. A los Dres. Javier Vázquez Castillo y Fernando Martell Chávez por su dirección y valioso apoyo a lo largo de esta tesis, me enseñaron a ser un mejor profesionista y ser humano.

A mis compañeros, por su actitud de amistad y unión mostrada desde el primer día de clases. Por compartirme sus conocimientos, porque siempre fueron solidarios, y las dificultados de cada uno eran las dificultades de todos, formamos un buen equipo de trabajo y más que compañeros nos convertimos en amigos.

#### **Resumen.**

<span id="page-9-0"></span>Los Hornos de Arco Eléctrico (HAE) representan aproximadamente el 25% de la producción mundial de acero. Son un medio para reciclar chatarra de acero y así producir acero nuevo. Utilizan el calor que genera un arco eléctrico para fundir la chatarra. Sin embargo, una de sus desventajas es que durante su funcionamiento generan una gran cantidad de distorsión a la red eléctrica, lo que se traduce en pérdidas económicas y energéticas.

Esta tesis consiste en desarrollar un modelo computacional que sea capaz de reproducir el comportamiento del voltaje-corriente de un HAE en operación y contribuir al estudio y desarrollo de controladores de un HAE que puedan mitigar las distorsiones introducidas durante su funcionamiento. Para esto, se implementaron técnicas de identificación de sistemas basadas en estructuras paramétricas, paramétricas recursivas y redes neuronales artificiales (RNA). Se dispuso de mediciones reales de un HAE de 120 MVA y 120 toneladas y se generaron modelos tipo SISO (single input single output), cuyas salidas son las mediciones de voltaje y corriente, mientras que las entradas son las longitudes de los arcos eléctricos. Se optó por estas señales de entrada y salida, debido a que facilitará el uso del modelo para fines de control. Para utilizar la longitud del arco como variable de entrada, se realizaron varios cálculos y procesamientos, así como también, se propuso una nueva forma de calcular la longitud del arco a través de un gradiente variable, lo cual reflejó resultados más apegados a la naturaleza del proceso.

En el desarrollo de la identificación del sistema, se encontró que las estructuras paramétricas no fueron capaces de generar modelos que describan al sistema, ya que no se encontraron aptas para utilizarse en sistemas altamente no lineales y variantes en el tiempo, como lo es el sistema en cuestión. Por otra parte, las estructuras paramétricas recursivas y las RNA, generaron modelos muy capaces de describir al sistema, registrando niveles de aproximación por arriba del 95%.

IX

### **Organización de la tesis.**

<span id="page-10-0"></span>Este trabajo de tesis se encuentra dividido en cinco capítulos y dos apéndices. El capítulo 1 es la introducción y contiene el planteamiento del problema, los antecedentes, la justificación, el objetivo general y los objetivos específicos de la tesis.

El capítulo 2 es el marco teórico y contiene la teoría general del Horno de Arco Eléctrico (HAE). Cabe señalar que un HAE cuenta con varios sistemas y procesos (hidráulicos, eléctricos, químicos y de transferencia de calor), sin embargo, únicamente se abordarán los sistemas y procesos concernientes al enfoque del modelo que se desarrolló. En este capítulo también se describe la teoría general de las técnicas de identificación de sistemas paramétricas y de las redes neuronales artificiales.

El capítulo 3 es el desarrollo, en donde se explican los procedimientos realizados para identificar el sistema y desarrollar los modelos. Desde el acondicionamiento y procesamiento de las señales de medición, hasta el cálculo de los niveles de ajuste de cada modelo.

En el capítulo 4 se presentan los resultados obtenidos, se muestran graficas donde se comparan las señales estimadas con las de referencia, se aborda el tema de los trabajos futuros derivados de los resultados de esta tesis y del tema de la misma.

En el capítulo 5 se reportan las conclusiones obtenidas del trabajo realizado.

En el apéndice A se presenta el artículo *"Electric arc furnace modeling with artificial neural networks and arc length with variable voltage gradient"*, el cual es producto del trabajo desarrollado en esta tesis y ya se encuentra aceptado para su exposición en la *"IEEE Industrial Electronics Society's 18th International Conference on Industrial Technology (ICIT)"* que se llevará a cabo en la ciudad de Toronto, Canadá del 22 al 25 de marzo del 2017.

Finalmente, en el apéndice B se encuentran los códigos de Matlab implementados para el acondicionamiento y procesamiento de las señales, así como los códigos generados para realizar los cálculos de las variables requeridas y las funciones que se desarrollaron.

# <span id="page-12-0"></span>1. INTRODUCCIÓN

Actualmente el acero se encuentra en casi todos los elementos de la vida cotidiana del ser humano. Se le puede encontrar tanto en la industria de la construcción como en la alimenticia, en la militar, en la automotriz y la naviera entre otras. En productos como los automóviles, refrigeradores, utensilios de cocina y los bisturíes quirúrgicos, solamente por mencionar algunos. Desde la década de los 50 la producción mundial de acero se ha incrementado constantemente, en el año 2015 se alcanzó la cantidad de 1,621 millones de toneladas y recientemente en el año 2016 se incrementó en un 0.08% registrando 1,628.5 millones de toneladas [1]. Existen dos principales vías para producir acero, la primera es a través de los altos hornos y hornos de oxígeno, la segunda vía es con el uso de los hornos de arco eléctrico (HAE). La primera vía representa al 75% de la producción de acero mundial, mientras que la segunda vía al 25% lo que quiere decir que, en el 2015, 408.67 millones de toneladas se produjeron utilizando los hornos de arco eléctrico. Esta cantidad se reparte principalmente entre países de Asia, Norte América y la Unión Europea, con un 42%, 17% y 16% respectivamente [2].

En el año 2015, México ocupó el lugar numero13 de los mayores países productores de acero en el mundo. Se produjeron 18′225,000 toneladas de las cuales 12′812,000 o el 70.3% fueron con el uso de los hornos de arco eléctrico [2]. Como se observa la mayoría del acero nacional producido, proviene de siderurgias que operan con un horno de arco eléctrico (HAE). Cabe mencionar que la producción de acero con un HAE, también puede verse como un proceso de reciclaje, ya que generalmente utiliza chatarra de acero para producir el nuevo acero [3]. Un HAE básicamente consta de un transformador de alta potencia, que a su entrada tiene conectada una fuente trifásica de alto voltaje y a su salida cada línea se conecta a un electrodo de grafito. Un extremo de los electrodos está conectado a las líneas de alto voltaje y el otro extremo entra en el horno, las alturas de dichos electrodos son ajustables, por lo tanto, al aplicar el alto voltaje a los electrodos, se establecen arcos eléctricos entre ellos y la chatarra, ocasionando que ésta se funda con el calor que desprenden los arcos eléctricos tanto por convección, como por conducción y radiación.

### <span id="page-13-0"></span>**1.1. Planteamiento del problema.**

Desde 1950 y hasta el día de hoy, la producción del acero a nivel mundial continúa incrementándose. Actualmente, en México el 70% del acero nacional se produce a través de un HAE. Una desventaja de este proceso es requiere de un alto consumo de energía eléctrica, además genera una gran distorsión en la red eléctrica y fluctuaciones en el voltaje. Regularmente un HAE cuenta con instalaciones para corregir estos efectos, los cuales, si bien ayudan a disminuirlos, no los eliminan en su totalidad [4]. Por lo tanto, se contribuye a grandes beneficios, cuando se logran incluso pequeñas mejoras en la operación de un HAE, como serian un mayor aprovechamiento de la energía eléctrica y/o una menor generación de distorsión hacia la red eléctrica, es por esto que, el proceso de fundición de acero a través de un HAE es una importante área de estudio. Por lo cual con el propósito de continuar mejorando este proceso y con el objetivo de obtener una evaluación precisa de las distorsiones de voltaje/corriente generadas, de las fluctuaciones de voltaje, de una predicción del consumo de la energía reactiva, así como de, una optimización del consumo de la energía eléctrica, es necesario contar con modelos de un HAE adecuados para tales estudios [5]. Así mismo, lo anterior y la información del estado del arte permitirán contar con una importante herramienta en el estudio y desarrollo de mejores controladores que optimicen la energía utilizada y de mejores compensadores que mitiguen los efectos dañinos que un HAE genera a la red eléctrica.

### <span id="page-13-1"></span>**1.2. Antecedentes.**

Desde hace décadas, dos principales modelos del HAE han sido ampliamente utilizados en los que se modela al HAE como un circuito eléctrico, en el que se representa al arco eléctrico como una resistencia variable. Uno de ellos es el modelo de Mayr, el cual es adecuado para representar un arco eléctrico de baja corriente, y el otro es el modelo de Cassie, el cual resulta adecuado para arcos de alta corriente [Ref. 1.6]. Recientemente se han generado otros modelos matemáticos que se basan en los modelos de Mayr y Cassie, por ejemplo, en [7] se menciona que el modelo completo de un HAE se compone de varios sub-sistemas, y se enfoca en los dos principales, el eléctrico y el hidráulico, los cuales se especifican a detalle, adicionalmente se le agrega un comportamiento caótico a la relación del voltaje y la corriente del arco. También se han hecho estudios en los que se modela un HAE en términos de una fuente de voltaje controlada como es propuesto en [8] donde se presenta un sistema de control proporcional-integral (PI) de orden fraccional, el cual se encarga de los ajustes de las alturas de los electrodos, el modelo propuesto se enfoca en utilizar una fuente de voltaje controlada como el parámetro ajustable o señal de entrada. En [5] se presenta un modelo del HAE para predecir el voltaje del arco por intervalos de tiempo, se basa en redes neuronales y teoría del caos, y utiliza el voltaje del arco como su entrada a la red neuronal. Recientemente se han desarrollado enfoques de modelado del HAE basados en datos medidos, lo cuales usan estructuras de modelos conocidas como técnicas de identificación de cajanegra, las cuales buscan describir el comportamiento no-lineal de cualquier sistema dinámico. En [6] se presenta un sistema de control fuzzy PI con el propósito de mantener una longitud de arco constante y se plantea un modelo matemático con una fuente de voltaje controlada como la entrada del modelo. En éste trabajo de tesis se presentan diversas arquitecturas de modelos que representan, con una buena aproximación, el comportamiento del voltaje y la corriente de un HAE en operación, utilizando como variable de entrada la longitud del arco eléctrico.

### <span id="page-14-0"></span>**1.3. Justificación.**

Hoy en día se han realizado muchos trabajos hacia el desarrollo de modelos representativos del sistema de un HAE. Desde modelos matemáticos, basados en los fenómenos físicos que rodean al proceso de fundición de acero en un HAE, hasta

3

los más recientes, modelos basados en técnicas de identificación de sistemas de caja-negra y modelos computacionales como las redes neuronales. En la mayoría de los trabajos realizados los modelos utilizan como señal de entrada a una fuente controlable de voltaje, en algunos casos la corriente, el voltaje, o la longitud del arco, debido a que son modelos desarrollados con diversos propósitos como la predicción de fluctuaciones en el voltaje, y de la energía reactiva que consume el HAE [4]. Este trabajo de tesis se dirige hacia el desarrollo de modelos que se puedan reproducir los parámetros eléctricos de un HAE en operación, utilizando la longitud del arco como la señal de entrada y las mediciones de corriente o de voltaje como la señal de salida, con el propósito de controlar el posicionamiento de los electrodos. No obstante, la altura de los electrodos no garantiza del todo la longitud del arco, pues ésta también se ve afectada por factores asociados a la etapa de la fundición en que se encuentre y que no se pueden controlar. Pese a esto, es de gran beneficio contar con un modelo que se base en la longitud del arco como la señal de entrada, pues en la operación de un HAE es la variable que se controla y a través de la cual se procura optimizar la potencia del arco eléctrico. El hecho de contar con un modelo que utilice esta variable como la entrada al modelo facilitará al desarrollo de controladores del posicionamiento de los electrodos, con lo cual se procurará optimizar el consumo de la energía eléctrica del HAE.

### <span id="page-15-0"></span>**1.4. Objetivo general.**

Desarrollar un modelo computacional que represente el comportamiento dinámico de los parámetros eléctricos de un HAE en operación, para facilitar el desarrollo de controladores de posicionamiento de los electrodos.

### <span id="page-15-1"></span>**1.5. Objetivos específicos.**

 Desarrollar algoritmos para el procesamiento y acondicionamiento de las mediciones de voltaje y corriente de un HAE.

- Proponer una metodología para el cálculo de la variable longitud del arco eléctrico, que será utilizada como la señal de entrada del sistema del sistema a modelar.
- Desarrollar modelos para la identificación del sistema utilizando las estructuras paramétricas ARX, ARMAX, OE y BJ.
- Desarrollar modelos para la identificación del sistema utilizando las estructuras paramétricas recursivas RARX, RARMAX, ROE y RBJ.
- Desarrollar modelos para la identificación del sistema utilizando redes neuronales artificiales.
- Comparar los niveles de ajuste o de aproximación obtenidos.

# <span id="page-17-0"></span>2. MARCO TEÓRICO

### <span id="page-17-1"></span>**2.1. El Horno de Arco Eléctrico.**

Un horno de arco eléctrico (HAE), tiene el objetivo de generar calor para fundir acero a través un arco eléctrico, el cual se establece entre unos electrodos de grafito y el acero mismo. Los principales elementos en la operación de un HAE son:

- La sub estación, es en donde llegan las líneas del alto voltaje provenientes de la red eléctrica proveedora de energía.
- El transformador, recibe la energía de la sub estación y se encarga de ajustar los niveles del voltaje requeridos durante el proceso de la fundición, utiliza unos niveles o *taps*, los cuales generalmente se irán incrementando gradualmente durante la fundición.
- Los electrodos de grafito, son el medio conductor de energía a través del cual se dispara el arco eléctrico, por un extremo están conectados a unos cables flexibles de calibre grueso, mientras que el otro extremo entra al HAE.
- El sistema de ajuste de las alturas de los electrodos, generalmente es un sistema hidráulico, aunque también puede ser electro-mecánico, con el uso de motores eléctricos. Este sistema se encarga de subir o bajar los electrodos durante el proceso de la fundición, con el objetivo de controlar la longitud del arco eléctrico y con esto la optimizar la potencia.

En la Figura 2.1 se muestra un diagrama esquemático del HAE, con los elementos descritos previamente.

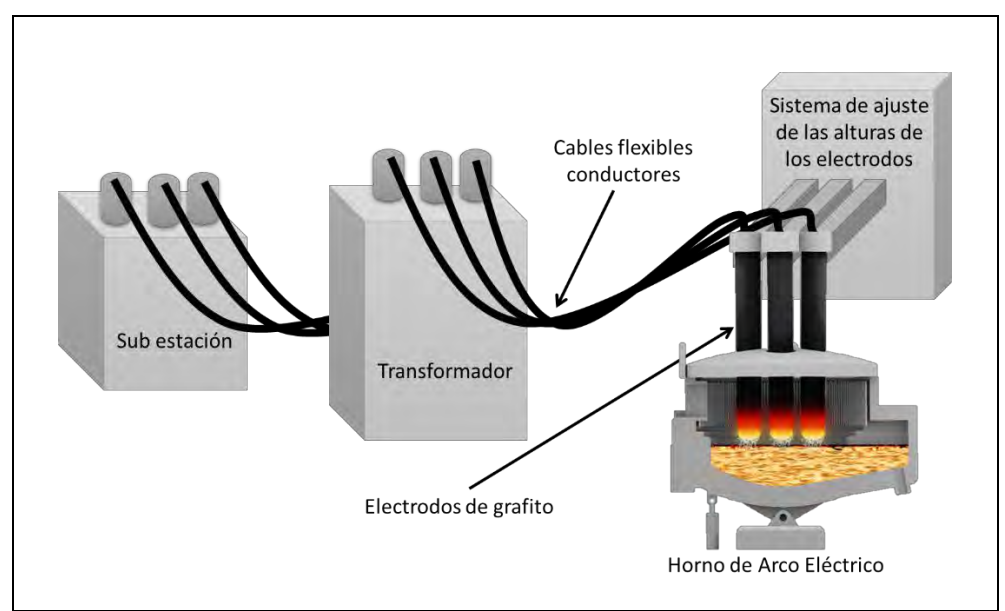

*Figura 2.1 Diagrama esquemático de los elementos principales en un HAE.*

<span id="page-18-0"></span>Es claro que un HAE se compone de varios sub sistemas y procesos, sin embargo, para los propósitos de esta tesis, solamente se contemplará el sistema eléctrico directamente involucrado en la fundición del acero. En la Figura 2.2 se muestra el circuito equivalente del sistema eléctrico de un HAE. Como se puede apreciar el arco eléctrico se presenta como con una resistencia variable  $(R_arco)$  con reactancia asociada ( $X_\text{a}$ rco). De la misma forma, el cable conductor posee una resistencia y una reactancia las cuales son  $R\_cond$  y  $X\_cond$ .

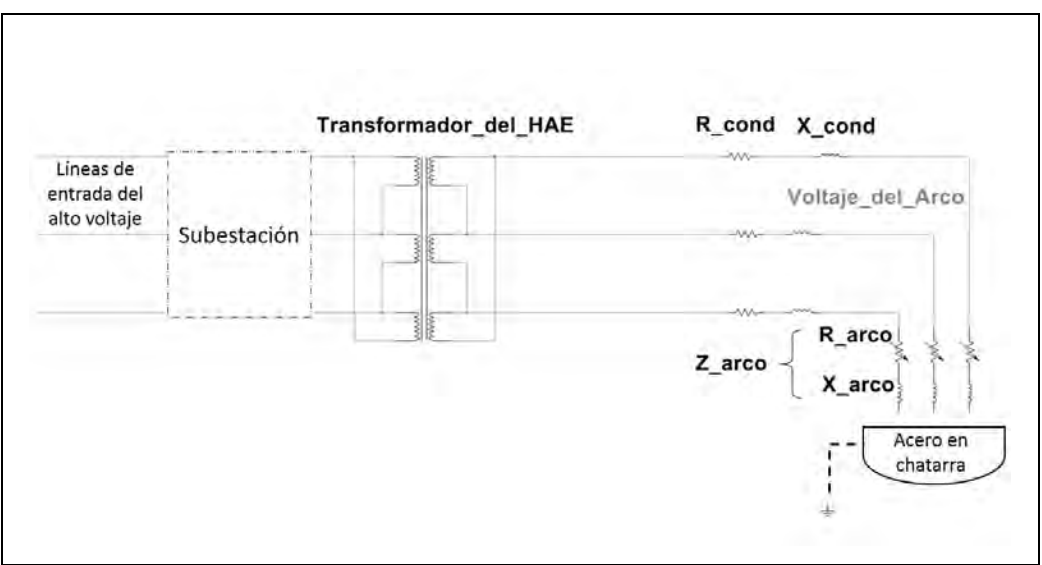

<span id="page-18-1"></span>*Figura 2.2 Circuito eléctrico equivalente del HAE.*

### <span id="page-19-0"></span>**2.2. Diagrama de control de un HAE.**

Es importante señalar que siempre se busca operar de manera que se extraiga del arco eléctrico la mayor potencia posible. La distancia entre el electrodo y baño, es conocida como la longitud del arco eléctrico, la cual determina la impedancia del mismo. Con la impedancia del arco eléctrico se obtienen los parámetros eléctricos de operación. Durante el proceso de fundición hay dos variables que se van manipulando a fines de conseguir la mayor potencia posible en el arco eléctrico.

La primera es el *tap* o nivel del transformador, el cual es función de la potencia activa y reactiva, y del factor de potencia que se registre a cada instante. Mediante estos parámetros un controlador de potencia determinará el ajuste que se realizará al *tap* del transformador, así como también emitirá una referencia de corriente o impedancia del arco eléctrico que servirá al sistema de regulación del arco.

La segunda variable que se manipula durante el proceso de fundición de un HAE, es la posición de los electrodos, que por ende se traduce en la longitud del arco eléctrico. En donde, en base al voltaje y a la corriente que se registren, y en base a la referencia de corriente o impedancia recibida del controlador de potencia, un sistema de regulación del arco ajustará la velocidad a los actuadores del sistema de control de electrodos, con lo cual se modificará la posición de los electrodos [9]. En la Figura 2.3 se presenta el sistema descrito anteriormente.

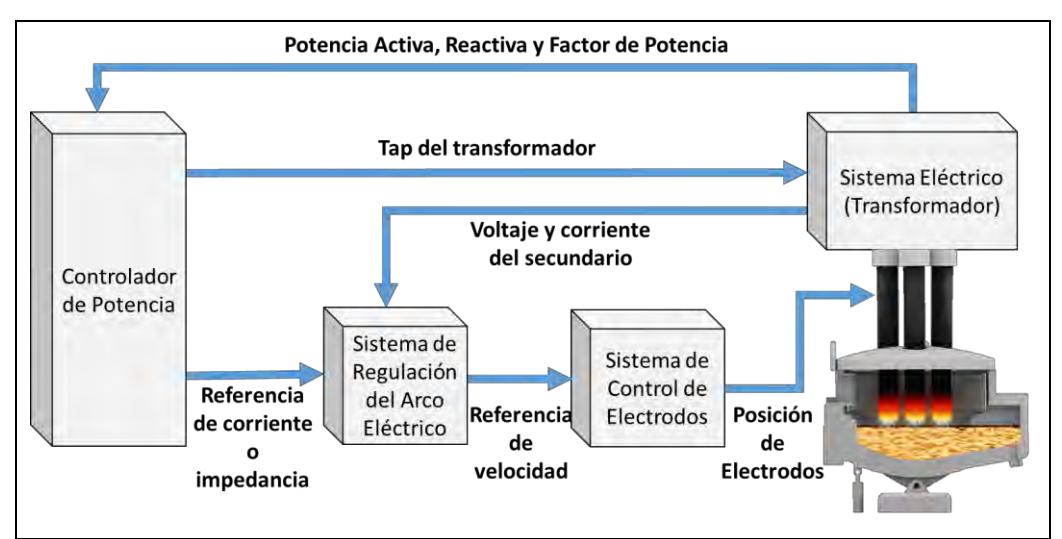

<span id="page-19-1"></span>*Figura 2.3 Típico diagrama de control del HAE [10].*

### <span id="page-20-0"></span>**2.3. Técnicas de identificación de sistemas.**

Los principales métodos para obtener el modelo de un sistema son: el modelado teórico, que es un método analítico, en el cual se acude a las leyes físicas que fenomenológicamente están asociadas al sistema o proceso; el otro método es la identificación de sistemas, el cual es un método experimental en donde su procura generar un modelo utilizando datos o mediciones reales del sistema o proceso en cuestión [11].

Los modelos teóricos muchas veces tienen un campo de aplicación limitado a procesos o sistemas sencillos, o a aplicaciones que no requieran de mucha exactitud, ya que en muchas ocasiones los conocimientos físicos del sistema o proceso no son suficientes para describirlo con exactitud, pues suelen existir parámetros desconocidos o aleatorios que solo se pueden determinar experimentando con el sistema. De aquí surge la necesidad de recurrir a los métodos de identificación de sistemas. Entendiendo a la identificación de sistemas como la metodología o el área de estudio a través de la que de forma experimental se obtiene un modelo que reproduce el comportamiento o la dinámica de un sistema o proceso con suficiente grado de exactitud para los fines deseados [11].

### <span id="page-20-1"></span>**2.3.1 Métodos identificación de sistemas.**

Los métodos para la identificación de sistemas se pueden categorizar dependiendo del tipo de modelo obtenido o de la aplicación, como se describe a continuación [11].

- Por el tipo de modelo
	- o Métodos no paramétricos: Como los son el análisis de la respuesta transitoria, análisis de la respuesta en frecuencia, análisis de la correlación, análisis espectral etc. Estos métodos permiten crear modelos que se caracterizan mediante gráficos, diagramas o representaciones que describen las propiedades dinámicas mediante

un número no finito de parámetros. Generalmente se aplica a modelos lineales e invariantes en el tiempo.

- o Métodos paramétricos: describen las relaciones entre las variables del sistema mediante expresiones matemáticas, y cuando esta expresión no se conoce, se debe elegir una estructura del modelo y después realizar la estimación de los parámetros. Por lo general se aplica a sistemas no lineales variantes en tiempo.
- Por la aplicación
	- o Identificación fuera de línea.

Se realiza la identificación del sistema fuera de la dinámica del sistema en cuestión, utilizando datos extraídos del sistema durante un intervalo de tiempo.

o Identificación en línea o recursiva.

Es cuando los parámetros del modelo se van actualizando continuamente a partir de los nuevos datos de entradas y salidas, durante toda la dinámica del proceso.

### <span id="page-21-0"></span>**2.3.2 El proceso de identificación de sistemas.**

A grandes rasgos el proceso de identificación de sistemas se puede ordenar en cinco pasos [12]:

1) La obtención de los datos.

En algunos casos para sistemas no tan complejos se puede excitar al sistema con una señal de entrada determinada, como el impulso o escalón unitario, y se registra el comportamiento de las salidas durante cierto tiempo. Por otra parte, cuando se trabaja con sistemas o procesos más complejos, se recurre a la recolección de datos o mediciones del sistema durante un intervalo de tiempo convenientemente elegido.

2) Procesamiento de los datos adquiridos.

Este paso es para eliminar o mitigar todo tipo de ruidos o imperfecciones que pueda ser necesario corregir antes de procurar la identificación.

3) Elección de la estructura del modelo.

Si se obtendrá un modelo paramétrico, es necesario elegir una estructura base con la cual se desea representar al sistema.

- 4) Obtención de los parámetros del modelo. Dependiendo de la estructura deseada, se procede a estimar los parámetros de la estructura que mejor ajustan la respuesta del modelo a los datos de salida que desean reproducir.
- 5) Validación del modelo.

Consiste en determinar si el modelo cumple con el grado de exactitud deseado para la aplicación de se utilizará.

### <span id="page-22-0"></span>**2.3.3 Estructura general de los modelos paramétricos.**

Usualmente los modelos paramétricos se establecen en el dominio discreto, ya que los datos que se utilizan para la identificación del sistema se obtienen por muestreo. La estructura general de un modelo discreto se muestra a continuación en la Ecuación 2.1:

$$
s(t) = n(t) + w(t)
$$
 (Ec. 2.1)

En donde w(t) es el término que describe la salida ocasionada por las perturbaciones, n(t) es la salida debida a la entrada y s(t) es la salida medible del sistema. Cada uno de los términos anteriores se puede describir como:

$$
n(t) = G(q^{-1}, \theta) \cdot u(t) \tag{Ec. 2.2}
$$

$$
w(t) = H(q^{-1}, \theta) \cdot e(t)
$$
 (Ec. 2.3)

$$
s(t) = A(q^{-1}, \theta) \cdot y(t) \tag{Ec. 2.4}
$$

en donde  $q^{-1}$  es el operador de retardo, θ es un vector que contiene el valor de los parámetros, y(t) es la salida del sistema (la que se procura hacer coincidir con la salida medida del sistema real), u(t) y e(t) son la entrada al sistema y el ruido de la entrada respectivamente. Los términos  $G(q^{-1}, \theta)$  y  $H(q^{-1}, \theta)$  son cocientes polinomiales de la forma que se muestra en las Ecuaciones 2.5 y 2.6.

$$
G(q^{-1}, \theta) = \frac{B(q^{-1})}{F(q^{-1})} = \frac{b_1 \cdot q^{-nk} + b_2 \cdot q^{-nk-1} + \dots + b_{nb} \cdot q^{-nk-nb+1}}{1 + f \cdot q^{-1} + \dots + f_{nf} \cdot q^{-nf}}
$$
(Ec. 2.5)

$$
H(q^{-1}, \theta) = \frac{c(q^{-1})}{D(q^{-1})} = \frac{b_1 \cdot q^{-nk} + b_2 \cdot q^{-nk-1} + \dots + b_{nb} \cdot q^{-nk-nb+1}}{1 + f \cdot q^{-1} + \dots + f_{nf} \cdot q^{-nf}}
$$
(Ec. 2.6)

El termino  $A(q^{-1}, \theta)$  es un polinomio conforme a la Ecuación 2.7.

$$
A(q^{-1}, \theta) = 1 + a_1 \cdot q^{-1} + \dots + a_{na} \cdot q^{-na}
$$
 (Ec. 2.7)

El vector  $\theta$  contiene los coeficientes de  $a_1... a_{na}$ ,  $b_1... b_{nb}$ ,  $c_1... c_{nc}$ ,  $d_1... d_{nd}$  y  $f_1...$  $f_{\text{nf}}$ . Ahora bien, si sustituimos las Ecuaciones 2.2, 2.3 y 2.4 en la Ecuación 2.1, obtenemos:

$$
A(q^{-1}, \theta) \cdot y(t) = G(q^{-1}, \theta) \cdot u(t) + H(q^{-1}, \theta) \cdot e(t)
$$
 (Ec. 2.8)

Finalmente sustituyendo las Ecuaciones 2.5, 2.6 y 2.7 en la Ecuación 2.8, nos queda una expresión más detallada de la estructura general para un modelo paramétrico, Ecuación 2.9 [12].

$$
A(q^{-1}) \cdot y(t) = \frac{B(q^{-1})}{F(q^{-1})} \cdot u(t) + \frac{C(q^{-1})}{D(q^{-1})} \cdot e(t)
$$
 (Ec. 2.9)

### <span id="page-23-0"></span>**2.3.4 Estructuras ARX, ARMAX, OE y BJ.**

En muchos casos, no todos los polinomios de la estructura general de modelos paramétricos se incluyen en el modelo, lo cual da lugar a estructuras de modelos derivadas. Las cuatro estructuras principales son la estructura ARX (autoregressive with exogenous input), la ARMAX (autoregressive-moving average with exogenous input), la OE (output error) y la BJ (box-jenkins). Estas estructuras han sido ampliamente probadas e implementadas en diferentes aplicaciones.

En la estructura ARX, las siglas AR hacen referencia a la parte auto regresiva  $A(q^{-1}) \cdot y(t)$ , mientras que la X se refiere a la entrada extra  $B(q) \cdot u(t)$ . Solamente se consideran los polinomios A(q) y B(q). Mientras que en la estructura ARMAX se considera una media en movimiento del ruido  $e(t)$  y se utilizan los polinomios  $A(q)$ , B(q) y C(q) [12]. En la figura 2.1 a) se puede observar el diagrama de bloques de la estructura ARX y en b) el de la estructura ARMAX.

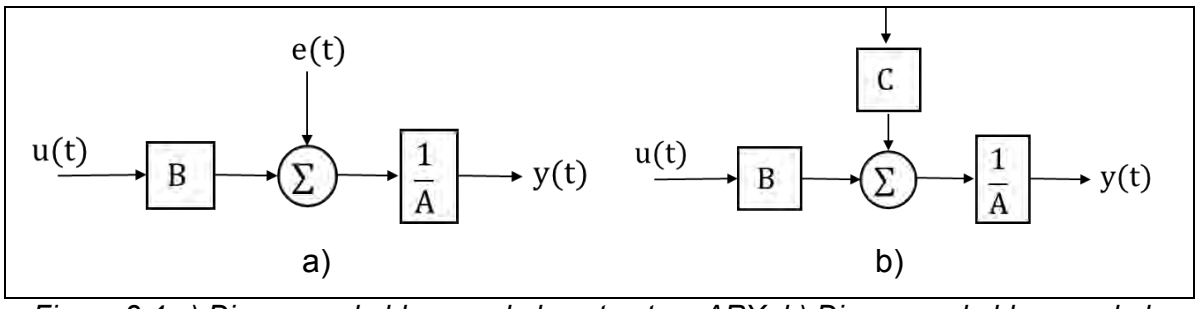

<span id="page-24-0"></span>*Figura 2.4 a) Diagrama de bloques de la estructura ARX. b) Diagrama de bloques de la estructura ARMAX.*

Por otro lado, las estructuras OE y BJ no utilizan al polinomio  $A(q)$ . En la estructura OE usa los polinomios  $B(q)$  y  $F(q)$  y en la estructura BJ se utilizan los polinomios  $B(q)$ ,  $C(q)$ ,  $D(q)$  y  $F(q)$  [12]. En la Figura 2.2 incisos a) y b) se observan los diagramas de bloques de las estructuras OE y BJ respectivamente.

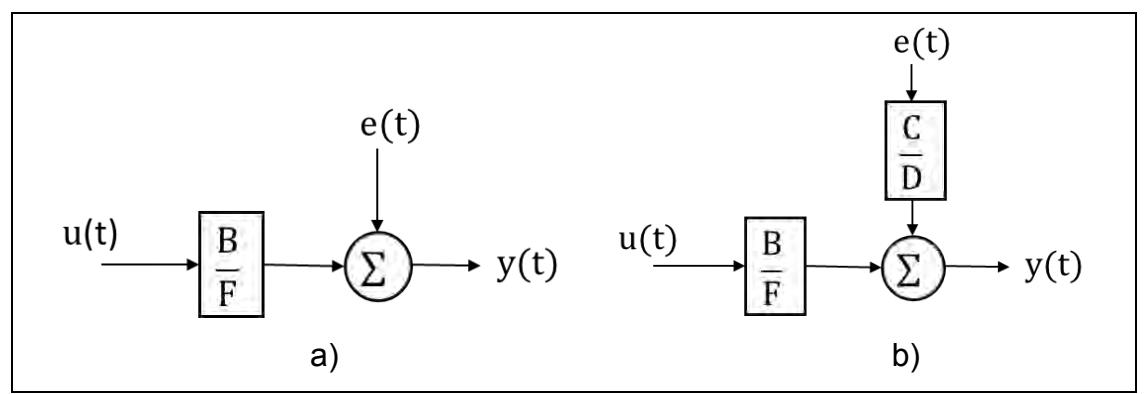

<span id="page-24-1"></span>*Figura 2.5 a) Diagrama de bloques de la estructura OE. b) Diagrama de bloques de la estructura BJ.*

Por otra parte, existen las estructuras paramétricas recursivas que son prácticamente las mismas que se han explicado, con la diferencia de que la estimación de sus parámetros o coeficientes se realiza para cada muestra. De tal forma que conforme cambia la señal de referencia los coeficientes de los polinomios cambiaran también, buscando una aproximación lo más cercana posible [10].

### <span id="page-25-0"></span>**2.4. Redes Neuronales Artificiales.**

Las redes neuronales artificiales (RNA) son modelos matemáticos o computacionales que buscan emular las principales características del cerebro humano, como su robustez y tolerancia a las fallas, flexibilidad, puede manejar información difusa, es pequeño y compacto.

### <span id="page-25-1"></span>**2.4.1 Estructura básica la neurona y de una RNA.**

Las RNA emplean el mismo principio biológico del cerebro humano: las neuronas simples (nodos) pueden estar conectas a algunas o muchas neuronas dentro de la red, cada neurona suma todas las señales que entran a ella  $(u)$  y generan una salida  $(a)$  correspondiente a esas entradas. Las entradas son multiplicadas por un factor o peso distinto  $(W)$ , que es proporcional a la importancia que tiene cada entrada para generar la salida. Los productos de las multiplicaciones de las entradas por sus respectivos pesos son sumados con el valor del *Bias* (b) y así conforman el escalar  $(n)$  que será la entrada de una función de activación  $(f)$ , y finalmente esta función es la que genera la salida de la neurona. El valor *Bias*, representa el umbral de activación de la neurona, si rango de valor va de 0 a 1 o de -1 a 1, por lo tanto, si una neurona está totalmente inactiva, el *Bias* tendrá un valor de 0 o de -1 según sea el rango que haya sido elegido, y por el contrario si la neurona está totalmente activa el *Bias* tendrá un valor de 1. En la Figura 2.2 podemos ver la estructura de una neurona; en el inciso a) se encuentra en su expresión detallada y en inciso b) se muestra la notación abreviada.

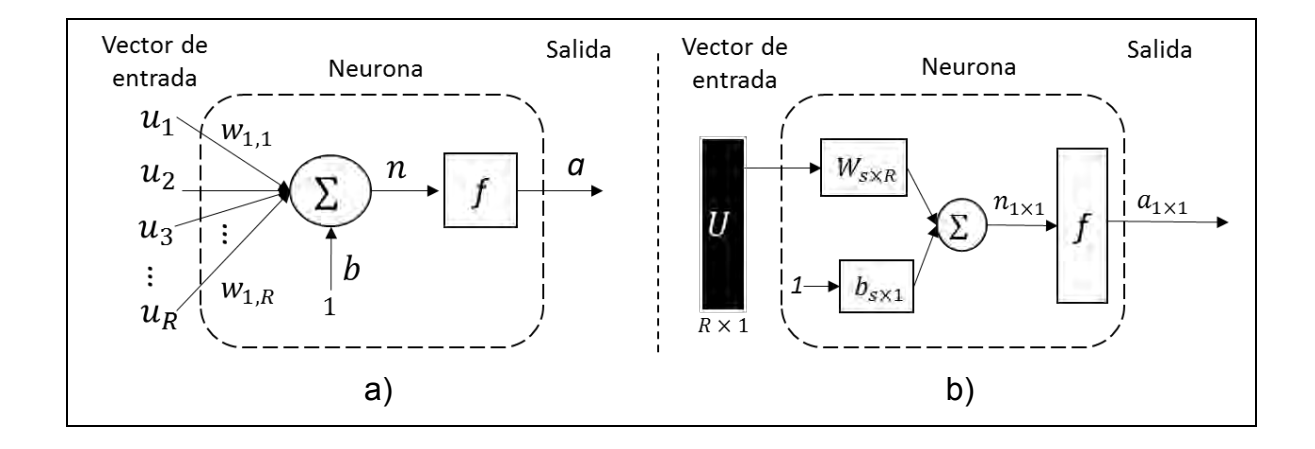

<span id="page-26-0"></span>*Figura 2.6 Estructura de básica de una neurona, a) notación detallada. b) Notación abreviada.*

Existen diferentes tipos de funciones de activación, en la Tabla 2.1 se presentan las más comunes junto con el rango de valores que puede tener y su representación gráfica [13].

<span id="page-27-1"></span>

|                    | Función                                                                            | Rango               | Grafica                               |
|--------------------|------------------------------------------------------------------------------------|---------------------|---------------------------------------|
| Identidad          | $a = n$                                                                            | $[-\infty, \infty]$ | $\alpha$                              |
| Escalón            | $a = \begin{cases} 0, n < 0 \\ 1, n > 0 \end{cases}$                               | ${0,1}$             | $\overline{a}$<br>$\wedge$ +1<br>$-1$ |
|                    | $a = \begin{cases} -1, n < 0 \\ 1, n > 0 \end{cases}$                              | $\{-1,1\}$          | $\overline{\circ}$                    |
| Lineal a<br>tramos | $a = \begin{cases} -1, & n < -1 \\ n, & +l \le n \le -1 \\ 1, & n > 1 \end{cases}$ | $[-1,1]$            | $+1$<br>$\overline{[4]}$              |
| Sigmoide           | $y = \frac{1}{1 + e^{-n}}$                                                         | $[0,1]$             | a<br>$^{\uparrow +1}$ .<br>$\vert$ -1 |
|                    | $y = \tanh(n)$                                                                     | $[-1,1]$            | a<br>$-1$                             |

*Tabla 2.1 Principales funciones de activación.*

### <span id="page-27-0"></span>**2.4.2 Las RNA de una capa y multicapas.**

Cuando un vector de entrada alimenta directamente a dos o más neuronas, esta combinación se conoce como una capa de neuronas. En la Figura 2.4 se muestra la estructura de una RNA de una capa.

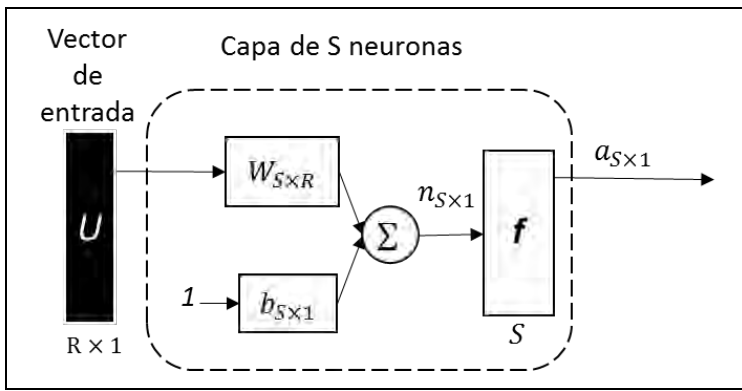

*Figura 2.8 Estructura de RNA de una capa.*

<span id="page-28-0"></span>En donde  $R$  es el número de elementos en el vector de entrada,  $S$  es el número de neuronas en la capa.

Una RNA puede tener muchas capas, en donde las salidas de las neuronas de una capa se convierten en las entradas de las neuronas de la siguiente capa, cada capa puede tener distinto número de neuronas. A la capa que produce la salida se conoce como *Capa de Salida*, mientras que al resto de las capas se les llama *Capas Ocultas* [13]. Para ejemplificar la estructura de una RNA multicapa, se puede observar la Figura 2.5 en donde se presenta una RNA de dos capas ocultas y una capa de salida. Así mismo, se observa que la notación de los  $W, R, S, a, b, f, y, n$  cuentan con superíndices a través de los cuales se señala la capa a la que pertenecen.

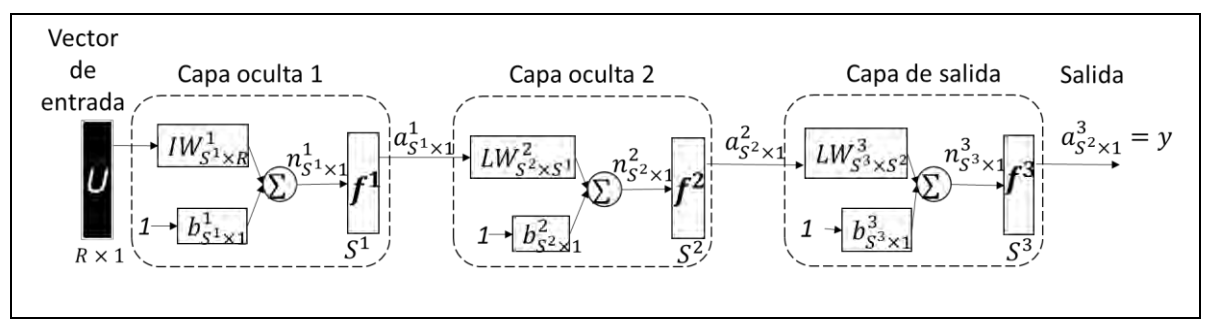

<span id="page-28-1"></span>*Figura 2.9 Estructura de RNA multicapa (dos ocultas y una de salida).*

# <span id="page-29-0"></span>3. DESARROLLO

### <span id="page-29-1"></span>**3.1. Metodología implementada para la identificación del sistema.**

En la Figura 3.1 se representa en forma de diagrama esquemático, la metodología propuesta en este trabajo de tesis para identificar el sistema del HAE. Como se puede observar básicamente todas las estrategias de identificación con las que se trabajaron parten de la selección de las señales de entrada y salida del sistema que se identificará. Por lo cual más delante de la sección 3.1.1.1 a la sección 3.1.1.5 se abordará todo el procesamiento y los cálculos realizados para hallar dichas señales, y que servirán para la implementación de las diferentes técnicas de identificación de sistemas que han sido abordadas en las secciones 2.3 y 2.4 de este trabajo.

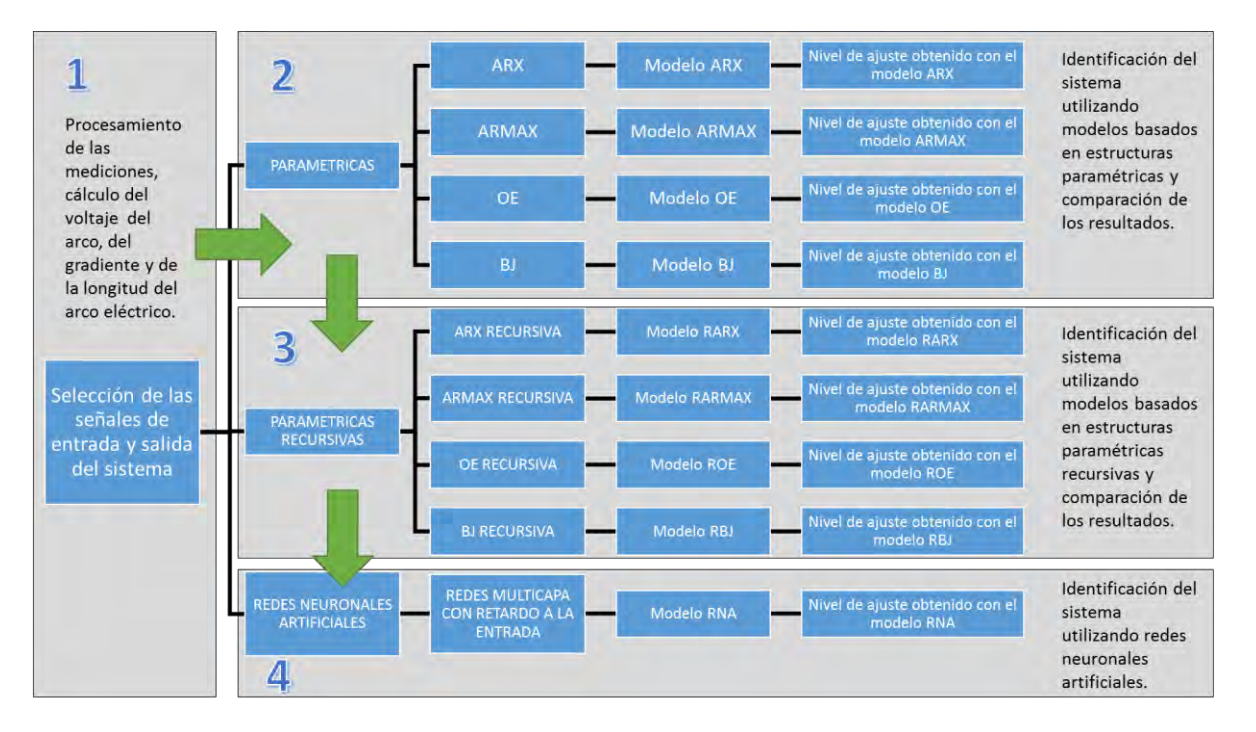

<span id="page-29-2"></span>*Figura 3.1 Diagrama esquemático de la metodología desarrollada para la identificación del sistema.*

### <span id="page-30-0"></span>**3.2. Adquisición de datos.**

En ésta tesis se trabajó con mediciones de voltaje y corriente que han sido tomadas durante el funcionamiento de un HAE de corriente alterna de 120 MVA y 120 toneladas, la toma de estas mediciones para cada fase, fueron realizadas en la salida del secundario del transformador como se aprecia en la Figura 3.2. Para lograr lo anterior, se utilizó un sistema digital de adquisición de datos de National Instruments Compact RIO, con una frecuencia de muestreo de 60 µs.

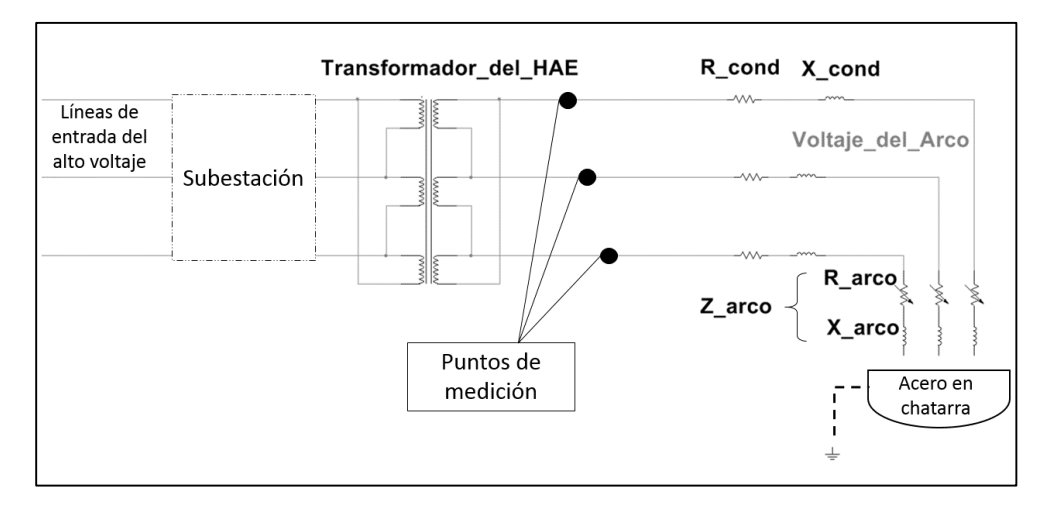

<span id="page-30-2"></span>*Figura 3.2 Puntos de medición del voltaje y la corriente durante el funcionamiento del HAE.*

### <span id="page-30-1"></span>**3.3. Calculo del voltaje del arco eléctrico.**

El primer paso es realizar el escalamiento correcto a las mediciones, para obtener los voltajes y corrientes correspondientes. De acuerdo con las especificaciones del instrumento de medición, a cada dato del voltaje se le debe aplicar un escalamiento dictado por la Ecuación 3.1.

$$
voltaje_{Fase-Tierra} = \frac{(data\;medido)(1500)}{120} \tag{Ec. 3.1}
$$

De esta forma, mediante la Ecuación 3.1 es posible obtener los voltajes correspondientes de las fases R, S, T con respecto a tierra. Al igual que con el voltaje, conforme a las especificaciones del instrumento de medición, se realiza un escalamiento a las corrientes como se muestra en la Ecuación 3.2.

$$
Corriente_{Linea} = \frac{(data\;medido)(80)}{2.5}
$$
 (Ec. 3.2)

A continuación, se resuelve el circuito de la Figura 3.2 con el objetivo de calcular el voltaje del arco ( $v_{arco}$ ). Para iniciar se calcula el voltaje de neutro a tierra ( $v_{N-trierra}$ ), el cual según la teoría para circuitos balanceados debería ser 0, sin embargo, esto no es así, ya que este voltaje tiene una magnitud distinta de 0. Además, debemos saber que físicamente en el circuito eléctrico del HAE, no existe un cable neutro como tal, pero debido a que existe un valor de  $v_{N-Tierra}$  que es diferente de 0, éste interfiriere en el circuito y es importante tomarlo en cuenta. A este voltaje se le puede llamar como voltaje de neutro-virtual a tierra ( $v_{NV-Tierra}$ ) como se menciona en [14], y se obtiene mediante la Ecuación 3.3.

$$
v_{NV-Tierra} = \frac{(v_{R-Tierra} + v_{S-Tierra} + v_{T-Tierra})}{3}
$$
 (Ec. 3.3)

Seguidamente, para obtener el voltaje de cada fase hacia el neutro-virtual, se suma el voltaje medido de fase a tierra, más el del voltaje del neutro-virtual a tierra.

$$
v_{Fase-NV} = v_{Fase-Tierra} + v_{NV-Tierra}
$$
 (Ec. 3.4)

Ahora bien, mediante la resolución del circuito eléctrico del HAE de la Figura 3.2, se sabe que el voltaje de medido o  $V_{Fase-Tierra}$  es:

$$
v_{Fase-Tierra} = v_{cond. \ del \ HAE} + v_{accro}
$$
 (Ec. 3.5)

Donde  $v_{cond. \ del \ HAE}$  es el voltaje del conductor eléctrico del HAE. Sin embargo, debido a que el sistema no está balanceado el  $v_{N-Tierra}$  es diferente de cero. Por lo tanto, en la Ecuación 3.5 se sustituye el  $v_{\text{Fase-Tierra}}$ por el  $v_{\text{Fase-NV}}$ , el cual ya incluye al  $v_{NV-Tierra}$ . De esta forma obtenemos la siguiente ecuación:

$$
v_{Fase-NV} = v_{cond. \ del \ HAE} + v_{arco}
$$
 (Ec. 3.7)

Despejando el  $V_{arco}$  de la Ecuación 3.7, tenemos que:

$$
v_{arco} = \text{voltaje}_{\text{Fase-NV}} - v_{\text{cond.del HAE}} \tag{Ec. 3.8}
$$

Como se menciona en [9] y en [10], se conoce que el  $v_{cond. del HAE}$  se representa con una inductancia y una resistencia de la siguiente forma:

$$
v_{cond. \ del \ HAE} = L \frac{di}{dt} + iR_{HAE}
$$
 (Ec. 3.9)

Donde  $L = \frac{X_L}{W}$  $\frac{\lambda_L}{w}$  y  $X_L$  es la reactancia inductiva y  $w$  es la frecuencia en radianes la cual es  $w = 2\pi f = 2\pi (60hz) = 377rad por seg.$  El valor de  $X_L$  y de  $R_{HAE}$  se proponen generalmente con una relación de  $\frac{1}{10}$  o  $\frac{1}{12}$  $\frac{1}{12}$  y el valor de  $X_L$  se encuentra entre 3 y 4. Por lo cual nos queda lo siguiente:

$$
v_{cond. del \, HAE} = \left(\frac{3.6}{377}\right) \frac{di}{dt} (1000) + i(0.45) \tag{Ec. 3.10}
$$

Finalmente, si sustituimos el  $v_{cond. del HAE}$  en la Ecuación 3.8 el  $v_{arco}$  resulta:

$$
v_{arco} = \text{voltaje}_{Fase-NV} - \left(\frac{3.6}{377}\right) \frac{di}{dt} (1000) - i(0.45) \tag{Ec. 3.11}
$$

### <span id="page-32-0"></span>**3.4. Cálculo de los valores efectivos de las mediciones de voltaje y corriente, y del voltaje del arco eléctrico.**

El cálculo de valores efectivos de las mediciones de corriente y voltaje de cada fase, ha sido realizado mediante la metodología propuesta que se describe a continuación:

1) Detección de los intervalos de muestro continuo.

Las mediciones fueron tomadas durante el funcionamiento de un horno de arco eléctrico. El equipo adquisidor de los datos que se utilizó fue configurado para tomar muestras cada 60  $\mu$  segundos, sin embargo, la adquisión de estos datos presentó interrupciones en el muestreo cada 2048 muestras, por lo tanto, solamente se cuenta con intervalos de 2048 muestras de muestro continuo. Este fenómeno se puede ver en la Figura 3.3 en la cual se muestra un intervalo de la medición del voltaje en la fase R, de la muestra 8'001,000 a

la muestra 8'004,000. Como se puede observar aproximadamente en la muestra 8'001,400 inicia un intervalo de adquisición continua de datos y termina en la muestra 8'003,400.

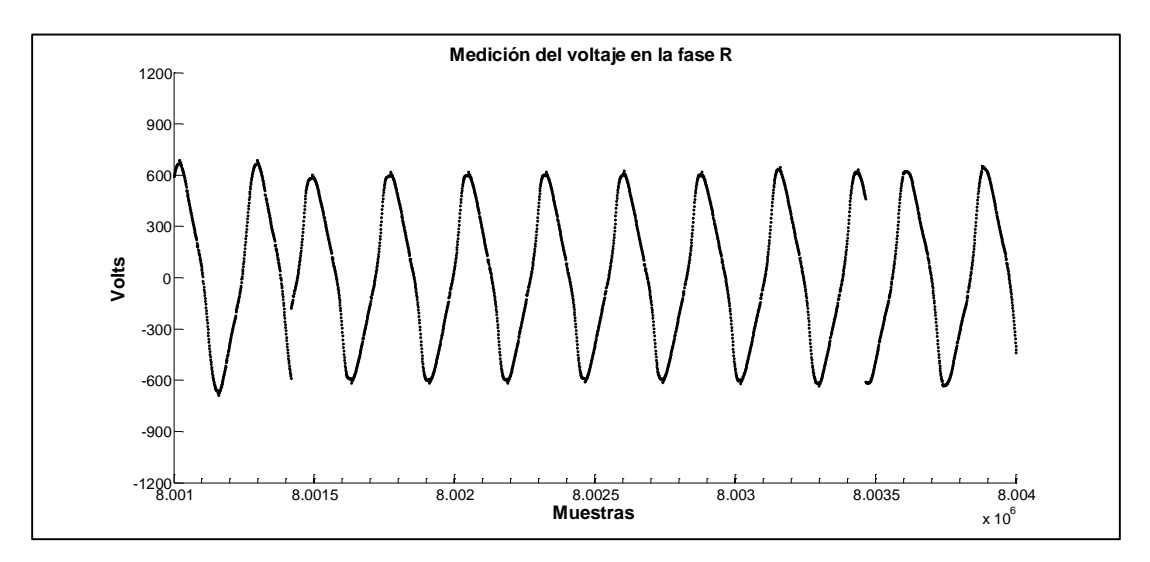

*Figura 3.3 Discontinuidad en la adquisición de las mediciones.*

<span id="page-33-0"></span>Este fenómeno se presenta en todas las mediciones tanto de voltaje como de corriente, y trabajar con una señal que contenga éstos cortes afectaría significativamente en los resultados desde introducir semiciclos demasiado grandes o pequeños, hasta introducir componentes de alta frecuencia que no serían derivados por la naturaleza del proceso. Por lo cual se requirió trabajar con intervalos en los que la adquisición de los datos fue continua.

Para lograrlo, primero se trabajó en identificar el inicio y final de todos los intervalos de muestro continuo, después se calculó el valor efectivo de dos semiciclos seguidos de cada intervalo de muestro continuo, con lo cual se obtienen dos valores efectivos que representaran a los semiciclos del intervalo de donde se tomaron, esto para reducir la cantidad de datos con la que se procesaran las estrategias de identificación como se explica a continuación. Es importante mencionar que se prefirió realizar el cálculo de los valores efectivos por semiciclos, en lugar de por ciclos completos como regularmente se hace. Esto debido a que se procuró reflejar las formas de onda de las mediciones obtenidas, las cuales muestran asimetrías y variaciones.

Primeramente, se sabe que se tienen 10′502,001 muestras en cada medición, y que cada sección de muestreo continuo contiene 2048 muestras. Por lo tanto, dividiendo el número de muestras entre la cantidad de muestras que hay en cada intervalo de muestreo continuo, tenemos que el número de intervalos de muestreo continuo es de 5,127, si por cada uno se procesaron dos semiclos tenemos en total 10,255 semiclos a los que se les calculó el valor efectivo.

Por otro lado, es conveniente aclarar que se sabe que la cantidad de muestras por ciclo y por semiciclo son de 278 y 139 respectivamente, lo cual se deduce a partir de que se sabe que la frecuencia de muestreo es de 16667 muestras por segundo y que la frecuencia fundamental del suministro de la energía eléctrica es de 60 Hertz.

2) Cálculo del valor efectivo de cada semiciclo.

Como se explicó en el punto anterior, en cada intervalo de muestro continuo se buscó un ciclo para trabajar con él. Para lograrlo se utilizó una estrategia de detección de cruces por cero de la señal de tal forma que al detectar el primer cruce por cero es el principio del primer semiciclo del periodo completo, el segundo cruce por cero es el final del primer y principio del segundo semiciclo y el tercer cruce por cero es el final del segundo semiciclo y del periodo completo. Lo anterior se muestra en la Figura 3.4.

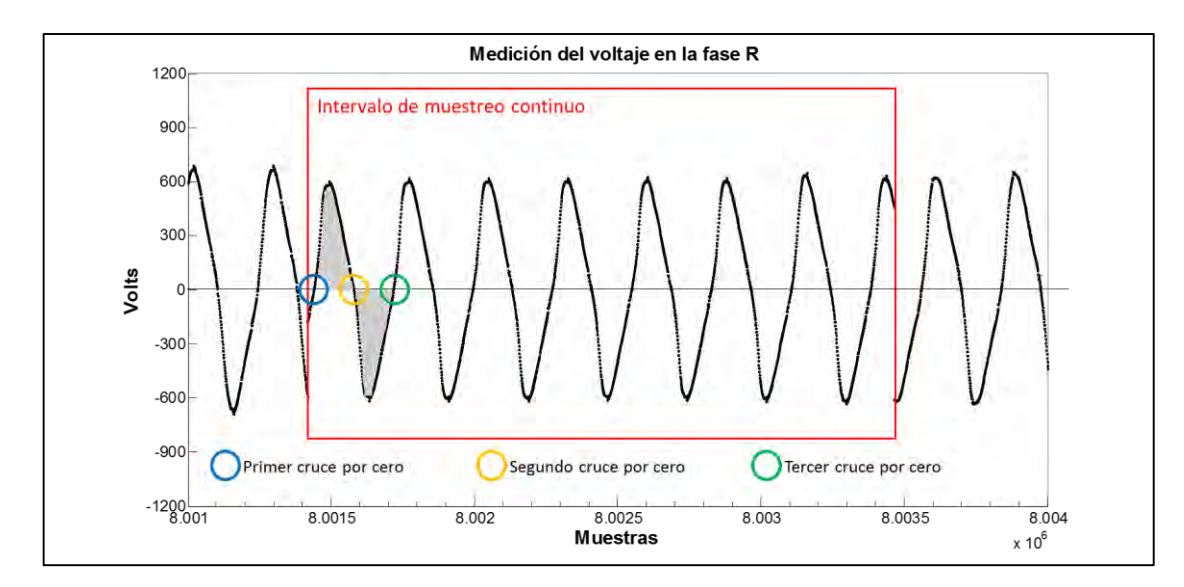

<span id="page-35-0"></span>*Figura 3.4 Ejemplificación de la detección de los semiciclos a través de los cruces por cero.*

Como se observa en la Figura 3.4, a cada intervalo de muestreo continuo se le extrajo un ciclo completo de la señal, el cual se encuentra entre el primer y el tercer cruce por cero, las zonas marcadas con gris son cada uno de los semiclios a los que se les calculará el valor efectivo. Como ya se mencionó anteriormente el valor efectivo que se obtendrá será por semicliclo, esto buscando representar de mejor manera la dinámica de la señal.

Una vez identificados los dos semiciclos con los que se trabajará, se obtiene el valor efectivo de cada uno de ellos. Para lograrlo primero en necesario calcular el área bajo la curva de cada uno de ellos, seguidamente se promedia entre el número de muestras en dicha sección y finalmente se eleva al cuadrado y se le saca la raíz cuadrada, con lo que se finalmente se obtiene el valor efectivo por semicilo.

Adicionalmente como resultado de este procesamiento y de observar el comportamiento de los valores efectivos calculados a lo largo de la fundición, se optó en dividir el proceso de fundición en tres etapas principales las cuales fueron determinadas por inspección y por el conocimiento del comportamiento del proceso de fundición, dando lugar a tres etapas las cuales son la etapa inestable, intermedia y estable. Como se observa en las Figuras 3.5 y 3.6 la etapa inestable comprende

24
desde el inicio de la fundición hasta el segundo 800, la etapa intermedia comprende del segundo 801 al 1400 y la por último la etapa estable comprende del segundo 1401 hasta el final de la fundición.

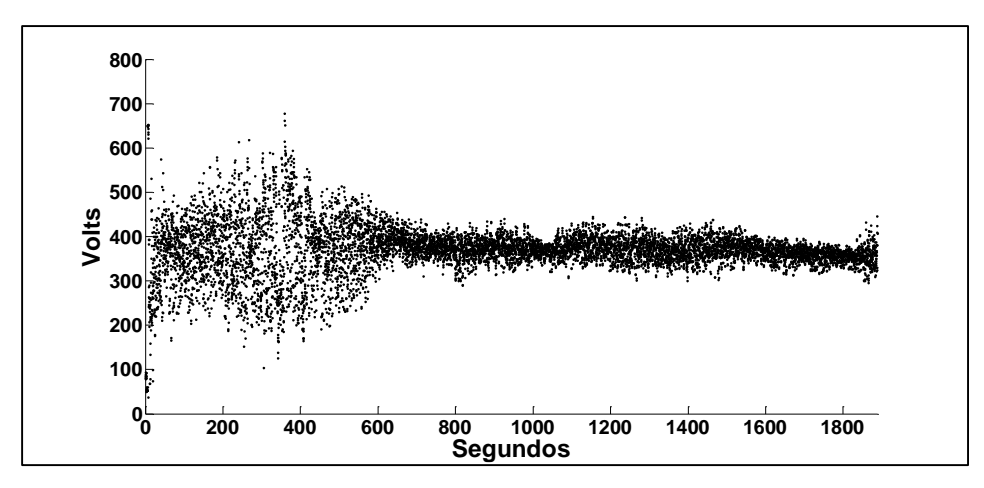

*Figura 3.5 Valores efectivos por semiciclo del voltaje medido.*

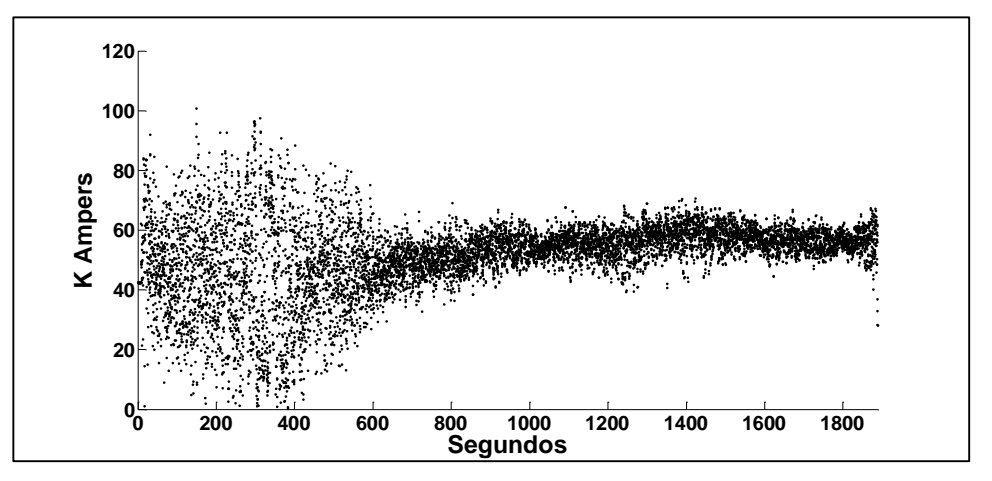

*Figura 3.6 Valores efectivos por semiciclo de la corriente medida.*

Se puede ver que en la etapa inestable se presenta mucha dispersión de los valores lo cual es de esperarse debido a que en éste punto dentro de la cámara de fundición se encuentran pedazos chatarra de acero, lo cual ocasiona en ocasiones arcos eléctricos largos y en ocasiones arcos muy cortos ya que por instantes trozos de acero pueden tocar los electrodos; además, el arco eléctrico no está cubierto en esta etapa lo que le hace dispararse hacia cualquier dirección. En la etapa intermedia la corriente empieza a subir y por el contrario el voltaje empieza a disminuir, la dispersión en ambos valores se reduce significativamente debido a que la presencia de trozos de acero es menor, también se considera que se adiciona de cal u otros compuestos que empiezan a generar una escoria espumosa que sirve como medio para contener el arco eléctrico, lo cual beneficia a la fundición porque permite el establecimiento de arcos más estables y con mayores valores de corriente. Por ultimo en la etapa estable, el arco eléctrico ya está completamente contenido en la escoria espumosa y el acero en su mayoría es líquido, lo que se considera como un baño plano, en ésta etapa es posible aumentar aún más los niveles de corriente a través de bajar la posición de los electrodos generando arcos eléctricos más cortos que conduzcan mayor cantidad de corriente, de tal forma se aprovecha mayor cantidad de energía en forma de calor, en esta etapa se busca llevar el acero a cierta temperatura dependiendo de las características del acero que se esté produciendo.

## **3.5. Calculo del gradiente de voltaje variable y de la longitud del arco eléctrico.**

En las [9] y [14] se menciona que la longitud del arco eléctrico principalmente depende del voltaje rms del arco el cual se le multiplica un factor o gradiente de voltaje y se le suman 40 volts como compensación de la caída de voltaje que sucede al desprenderse la energía eléctrica del electrodo de grafito [9]. Por lo tanto, se presenta la Ecuación 3.12:

$$
V_{arco} = kl_{arco} + 40 \qquad (volts\ rms)
$$
 (Ec. 3.12)

En donde  $k$  es el factor o gradiente de voltaje y tiene un valor de 11.5  $volts/cm$  y  $l_{arco}$  es la longitud del arco eléctrico. De la Ecuación 3.12 se despeja la longitud del arco y se obtiene:

$$
l_{arco} = \frac{V_{arco} - 40}{k}
$$
 (Ec. 3.13)

Como se puede ver con ésta ecuación la longitud del arco ésta dependiendo casi exclusivamente del voltaje del arco, siendo casi independiente a la corriente del mismo. Lo cual no representa por completo la naturaleza dinámica del arco eléctrico. Es en la búsqueda de un mayor acercamiento a la realidad de ésta dinámica que, en ésta tesis se propone un gradiente de voltaje cambiante, o variable, para lo cual se requirió establecer algunas relaciones entre el gradiente, el voltaje y la corriente, basándonos en [15]. En este trabajo de tesis se propone una tabla con las relaciones de gradiente para cada combinación de voltaje y corriente, dichos valores se muestran a continuación en la Tabla 3.1.

| <b>Valores de Gradiente</b> |     |              |     |     |      |               |      |           |           |      |      |
|-----------------------------|-----|--------------|-----|-----|------|---------------|------|-----------|-----------|------|------|
|                             |     | <b>Volts</b> |     |     |      |               |      |           |           |      |      |
|                             |     | 46           | 202 | 260 | 317  | 375           | 433  | 490       | 548       | 606  | 664  |
| Amperes<br>×                | 10  |              | 7.2 | 9   | 11   | $\cdot$<br>،1 | 11.5 | 11.9      | 12.       | 12.5 | 12.7 |
|                             | 20  | 6            | 6.8 | 8.3 | 10.7 | 11            | 11.3 | 11.       | .9<br>11. | 12.2 | 12.5 |
|                             | 40  | 5.8          | 6.5 | 7.6 | 10.1 | 10.5          | 10.9 | .2<br>11. | 11.8      | 12   | 12.3 |
|                             | 60  | 5.4          | 5.7 | 6.5 | 9    | 9.3           | 9.8  | 10.2      | 10.5      | 10.8 | 10.9 |
|                             | 80  | 5.1          | 5.3 | 5.4 | 8    | 8.2           | 8.5  | 8.8       | 9         | 9.2  | 9.5  |
|                             | 100 | 5            | 5   | 5.2 | 7.8  | 8             | 8.3  | 8.6       | 8.8       | 9    | 9.3  |

*Tabla 3.1. Valor del gradiente para diferentes valores de voltaje y corriente.*

Con los datos de la Tabla 3.1 se propuso una función polinomial a través de la cual se obtiene un valor de gradiente, para cada combinación de voltaje y corriente, de esta forma el gradiente no tendrá un valor fijo durante toda la fundición, sino que este valor será cambiante juntamente con los cambios del proceso de fundición. Esto se justifica bien debido a que el proceso de fundición es un proceso no estacionario, lo que ocasiona que el gradiente en general sea función del tiempo y de la etapa en la que se encuentre el proceso de fundición. Hasta hoy en día este gradiente había sido considerado como una constante durante cada etapa del proceso de fundición. A continuación, en la Figura 3.5 se observa la gráfica de la función generada, en donde se puede apreciar que el gradiente respeta el comportamiento lógico de la longitud del arco, el cual debe de tener un valor más grande cuando el voltaje es mayor y la corriente es menor, y en viceversa debe tener un valor menor cuando el voltaje es menor y la corriente tiene valores grandes. De tal forma que se logra representar el comportamiento de la longitud del arco eléctrico, en donde a mayor voltaje y menor corriente se presenta una longitud de arco mayor, y para un voltaje menor y una corriente mayor se presenta una longitud de arco menor.

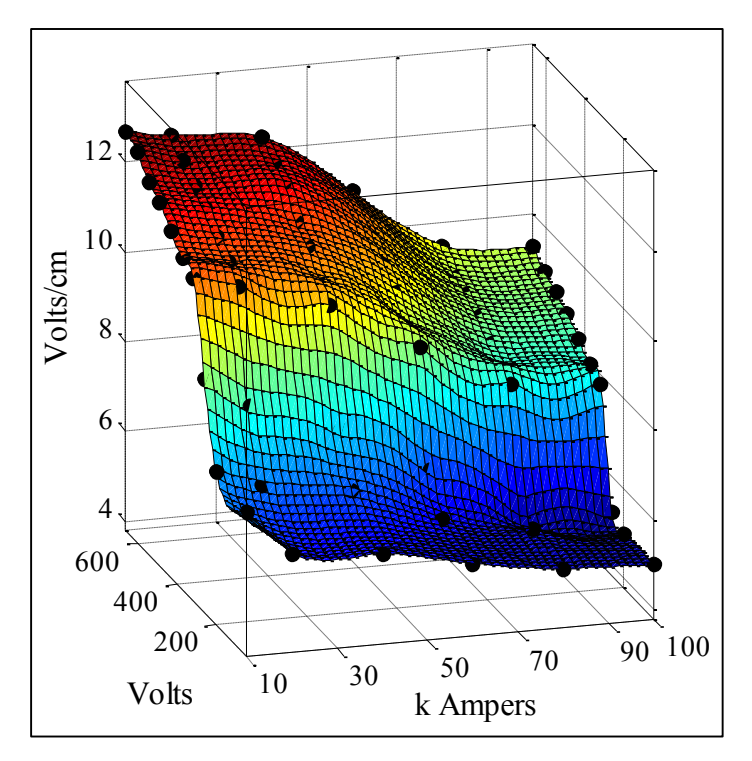

*Figura 3.5 Grafica del valor del gradiente para cada par voltaje-corriente.*

Una vez que ya se cuenta con los valores efectivos del  $V_{arco}$  y la función del gradiente variable, es posible calcular la longitud del arco en centímetros para cada valor semiciclo asociado, mediante la fórmula antes mencionada.

Como se puede ver en la Figura 3.6, los valores obtenidos de la longitud del arco reflejan la naturaleza del proceso de fundición del acero a lo largo del tiempo y de igual forma podemos ver las tres etapas seleccionadas previamente.

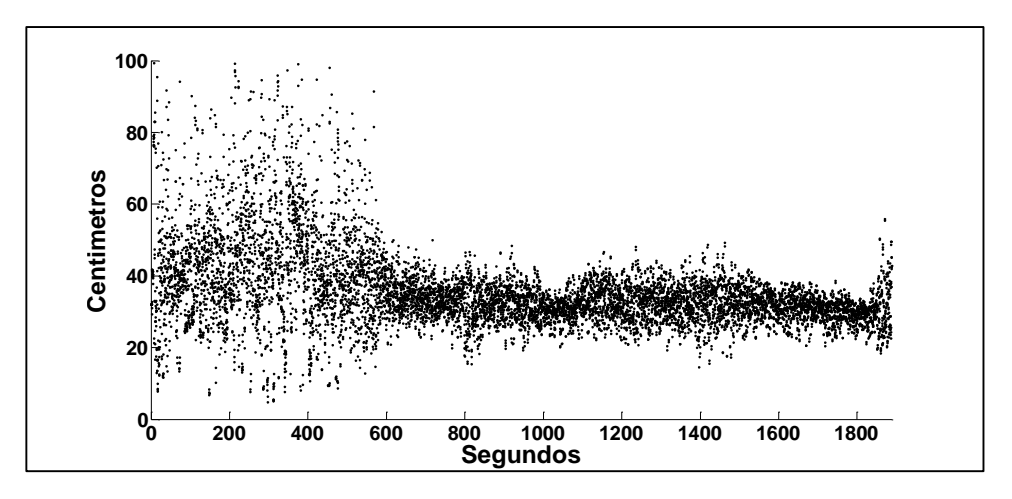

*Figura 3.6 Longitud del arco durante todo el proceso de fundición.*

## **3.6. Implementación de las técnicas de identificación de sistemas con estructuras paramétricas y paramétricas recursivas.**

Como se comentó anteriormente el proceso de fundición se dividió en 3 etapas inestable, intermedia y estable, por lo cual cada etapa fue procesada bajo las técnicas de identificación de sistemas. Como primera instancia se recurrió a las técnicas de identificación paramétricas, seguidamente se utilizó una estructura recursiva y por ultimo como se verá en la sección 3.7 se recurrió al uso de las redes neuronales artificiales.

Las técnicas de identificación que se implementaron en esta tesis utilizaron las mismas de señales de entrada (longitud del arco eléctrico) y salida (voltaje o corriente), y en todos los casos se trabajó en la identificación generando modelos tipo SISO para cada etapa del proceso de fundición. De tal forma que, para cada tipo de modelo, todo el proceso de la fundición consta de 6 modelos SISO, 3 para el voltaje y 3 para la corriente. Hay que recordar que el sistema tiene conexión trifásica sin embargo no tiene mucho sentido reproducir los modelos para cada fase ya que prácticamente se observa el mismo comportamiento tanto en el voltaje y como en la corriente de cada fase. En la Tabla 3.2 podemos ver la clasificación de los modelos SISO generados para representar la dinámica del sistema en cuestión, así como la nomenclatura que se dio para identificar a cada modelo.

|                                  |                    | <b>Etapa Inestable</b> |                    | Etapa Intermedia     | Etapa estable      |                      |  |
|----------------------------------|--------------------|------------------------|--------------------|----------------------|--------------------|----------------------|--|
|                                  | Para el<br>voltaje | Para la<br>corriente   | Para el<br>voltaje | Para la<br>corriente | Para el<br>voltaje | Para la<br>corriente |  |
| <b>Modelos</b><br><b>ARX</b>     | 1V/ARX             | 1C/ARX                 | 2V/ARX             | 2C/ARX               | 3V/ARX             | 3C/ARX               |  |
| <b>Modelos</b><br><b>ARMAX</b>   | 1V/ARMAX           | <i>1C/ARMAX</i>        | 2V/ARMAX           | 2C/ARMAX             | 3V/ARMAX           | <i>3C/ARMAX</i>      |  |
| <b>Modelos</b><br><b>OE</b>      | 1V/OE              | 1C/OE                  | 2V/OE              | 2C/OE                | 3V/OE              | 3C/OE                |  |
| <b>Modelos</b><br><b>BJ</b>      | 1V/BJ              | 1C/BJ                  | 2V/BJ              | 2C/BJ                | 3V/BJ              | 3C/BJ                |  |
| <b>Modelos</b><br><b>RARX</b>    | 1V/RARX            | 1C/RARX                | 2V/RARX            | 2C/RARX              | 3V/RARX            | 3C/RARX              |  |
| <b>Modelos</b><br><b>RARMAX</b>  | 1V/RARMAX          | 1C/RARMAX              | 2V/RARMAX          | 2C/RARMAX            | <b>3V/RARMAX</b>   | 3C/RARMAX            |  |
| <b>Modelos</b><br><b>ROE</b>     | 1V/ROE             | 1C/ROE                 | 2V/ROE             | 2C/ROE               | 3V/ROE             | 3C/ROE               |  |
| <b>Modelos</b><br><b>RBJ</b>     | 1V/RBI             | 1C/RBJ                 | 2V/RBI             | 2C/RBI               | 3V/RBJ             | 3C/RBJ               |  |
| <b>Modelos con</b><br><b>RNA</b> | 1V/RNA             | 1C/RNA                 | 2V/RNA             | 2C/RNA               | 3V/RNA             | 3C/RNA               |  |

*Tabla 3.2 Clasificación de los modelos tipo SISO generados.*

Para poder trabajar con las señales medidas se seleccionaron intervalos de muestro continuo, representativos de cada etapa del proceso de fundición con el objetivo de que las interrupciones del muestreo no afecten en el ejercicio de la identificación.

En la Figura 3.7 se muestran las señales de salida que son las mediciones del voltaje y la corriente, así como la señal de entrada que es la longitud del arco, del intervalo seleccionado para representar la etapa inestable del proceso de fundición. Puede observarse con facilidad que la longitud del arco ya no es constante lo cual es acorde a la dinámica del proceso.

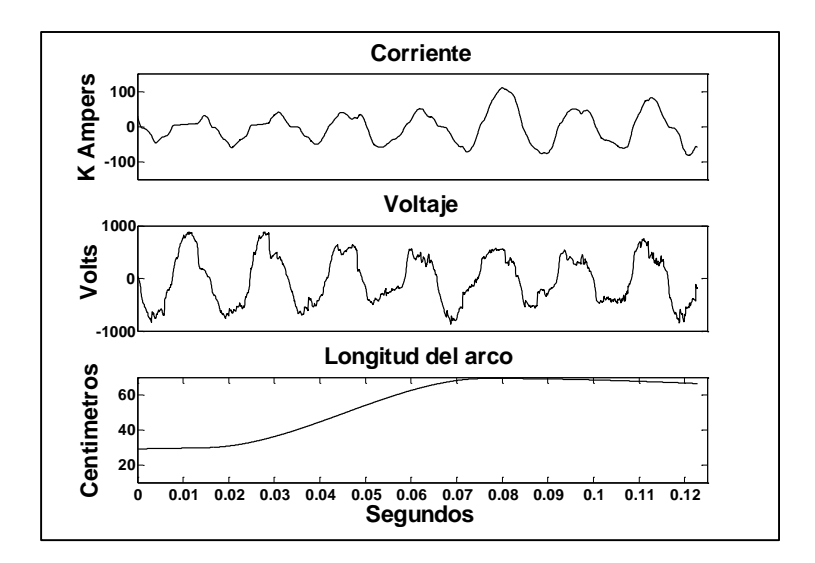

*Figura 3.7 Señal de entrada (longitud del arco) y señales de salida (mediciones de corriente y voltaje) en la etapa inestable, correspondientes al intervalo 450.*

De la misma manera en las Figuras 3.8 y 3.9 observamos las mediciones de voltaje y corriente, y la longitud del arco, de los intervalos 2051 y 5030 seleccionados para representar a las etapas intermedia y estable del proceso de fundición respectivamente.

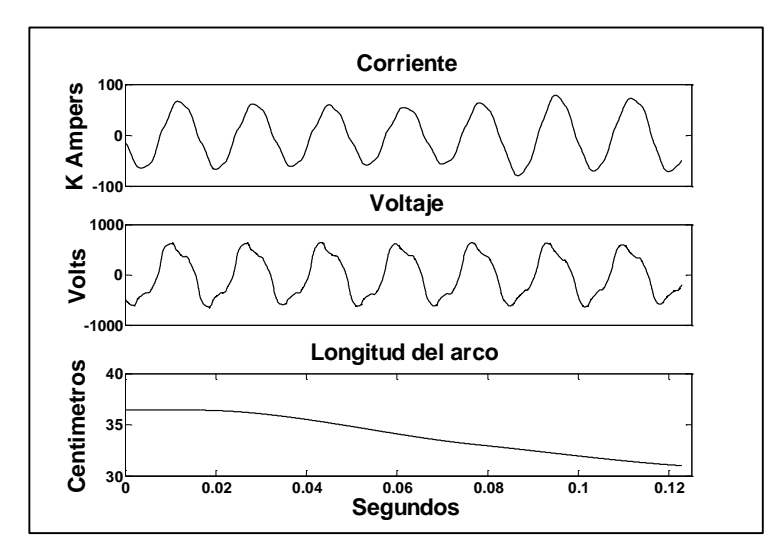

*Figura 3.8 Señal de entrada (longitud del arco) y señales de salida (mediciones de corriente y voltaje) en la etapa intermedia, correspondientes al intervalo 2051.*

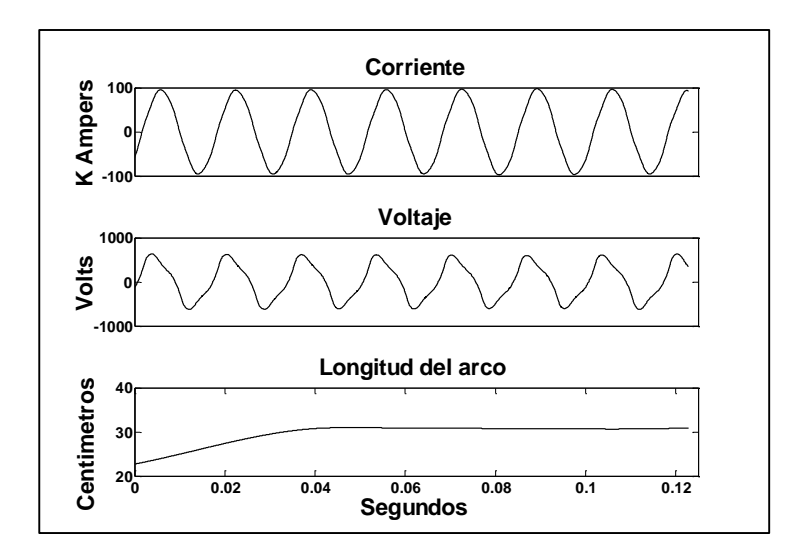

*Figura 3.9 Señal de entrada (longitud del arco) y señales de salida (mediciones de corriente y voltaje) en la etapa estable, correspondientes al intervalo 5030.*

En las técnicas de identificación de sistemas paramétricas el sistema que se desea identificar queda descrito mediante una estructura y un número finito de parámetros los cuales relacionan las señales de interés del sistema (entradas, salidas y perturbaciones), utilizando modelos estándar que han sido utilizados ampliamente y han sido validados experimentalmente para un gran número de sistemas. Estos modelos se basan en polinomios y usualmente permiten describir el comportamiento de muchos sistemas lineales. La dificultad de su implementación radica en la elección del tipo de modelo y su configuración (orden de los polinomios). Debido a esto se hicieron varias pruebas con cada tipo de modelo, variando el orden de los polinomios para observar el comportamiento de los resultados. Los parámetros de los modelos se estiman mediante las funciones de MatLab que se mencionan más adelante y utilizan el método de estimación LS o Least Squares [12].

En la Tabla 3.3 se encuentran los tipos de modelos utilizados con su función en Matlab, en donde los elementos "na", "nb", "nc", "nd" y "nf" corresponden a los polinomios de cada modelo, "nk" es el valor del *k-ésimo* retardo, "m" es el modelo resultante y "Data" es un objeto de Matlab que contiene la señal de entrada y de salida.

32

*Tabla 3.3 Modelos paramétricos ARX, OE, ARMAX y BJ, con sus funciones en Matlab.*

| <b>TIPO DE MODELO</b> | <b>FUNCIÓN EN MATLAB</b>                           |
|-----------------------|----------------------------------------------------|
| <b>ARX</b>            | $m = arx(Data, [na nb nk])$                        |
| OE.                   | $m = oe(Data, [nb nf nk])$                         |
| ARMAX                 | $m = \frac{armax(Data, \text{[na nb nc nk]})}{am}$ |
| BJ                    | $m = bj(Data, [nb \ncdot]$                         |

Seguidamente se utilizaron las técnicas de identificación paramétricas recursivas, las cuales constan de los mismos tipos de modelos con la diferencia de que los coeficientes de los polinomios se ajustan con cada índice de muestra. Sin embargo, al igual hay que definirle el orden de los polinomios. Para lograr encontrar el orden de los polinomios que genera mejores resultados de manera óptima, se definió una función costo, y se implementó un algoritmo iterativo el cual prueba con diferentes combinaciones del orden de los polinomios y el nivel de ajuste (exactitud del modelo) de cada uno de ellos, para posteriormente almacenar los parámetros optimizados en un vector.

Éstas técnicas recursivas tienen la desventaja de que para cada índice existe una combinación de valores de los coeficientes, por lo tanto, el modelo requeriría mucha memoria para su implementación; sin embargo, su gran ventaja es que, en algunos casos, el ajuste que logra es casi perfecto. En la Tabla 3.4 podemos ver los tipos de modelos recursivos y su función en Matlab correspondiente. A continuación, describimos los elementos de la tabla.

*thm*: contiene el valor de los coeficientes de los polinomios utilizados en cada modelo.

*yh*: contiene la salida estimada del modelo generado utilizando la misma señal de entrada.

33

*ff*: es el factor de olvido, éste parámetro puede tener valores de 0 a 1, cuando el factor de olvido es muy alto quiere decir que no toma valores pasados para la salida presente. En éste caso el valor asignado en 0.98.

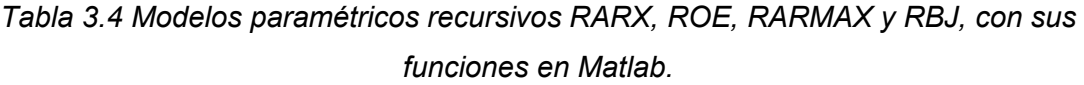

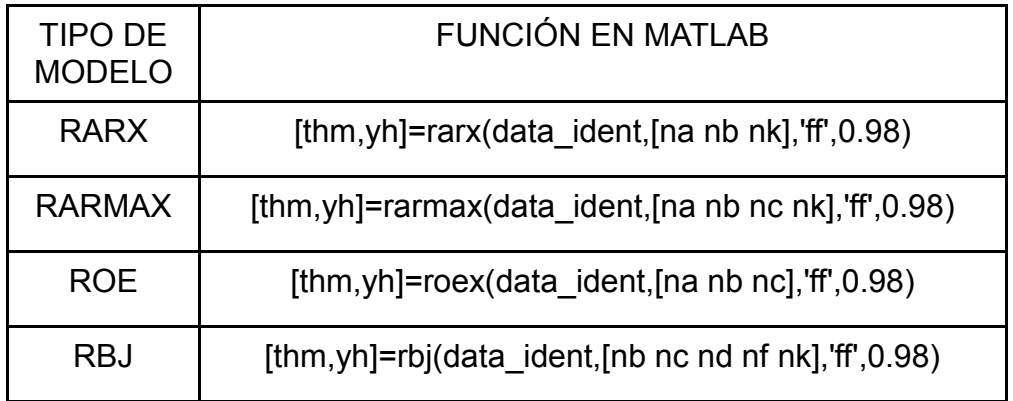

Se implementó cada tipo de modelo para identificar cada etapa del proceso de fundición, y poder comparar el nivel de ajuste de cada uno. Sin embargo, como se ha comentado, cada tipo de modelo consta de dos o más polinomios los cuales pueden ser de primer, segundo o de cualquier orden; por lo cual, con el objetivo de encontrar el orden óptimo de los polinomios para cada tipo de modelo, al igual que con los modelos paramétricos anteriores, se realizaron pruebas dándole a cada polinomio la posibilidad de ser desde de primer hasta decimo orden para los tipos de modelo RARX y ROE ya que éstos tipos de modelos solamente utilizan dos polinomios y un valor de *nk* con lo cual se generarían 1000 combinaciones posibles, mientras que para los modelos RARMAX se les dio la posibilidad de tener polinomios de primer y hasta de quinto orden, debido a que utiliza tres polinomios y un valor *nk*, con lo cual se generarían 625 combinaciones. Por otra parte, a los modelos RBJ se les dio un rango de polinomios de primer a cuarto orden, debido a que este modelo cuenta con cuatro polinomios y un valor *nk,* lo genera un total de 1024 combinaciones. Cabe mencionar que en todos los tipos de modelos al valor *nk*, se le asignó el mismo rango de valores que al orden de los polinomios. En la Figura 3.8 se observa el código implementado en Matlab para la búsqueda de la combinación optima del orden de los polinomios del modelo RARX.

```
% Se prueban combinaciones del orden de los polinomios, y guarda 
% el índice correspondiente a la combinación que obtuvo 
% el mejor nivel de ajuste
m=10;nn=struc(1:m,1:m,1:m);
fit_vector=[]; 
cost_func='NMSE';
yref=data_ident.y;
n=1;while (n<=m*m*m)
    na=nn(n,1);
    nb=nn(n,2);
   nk=nn(n,3);[thm,yh]=rarx(data_ident,[na nb nk], 'ff', 0.98);
    fit = goodnessOfFit(yh, yref, cost_time); fit_vector=[fit_vector;fit];
n=n+1;end
maxfit=max(fit_vector); 
n = find(fit vector == maxfit);
```
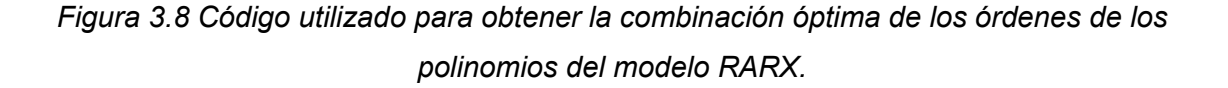

En la Tabla 3.5 se observa la tabla que contiene la información de los órdenes óptimos de los polinomios que fueron encontrados, clasificados por su tipo de modelo y nivel de ajuste, o precisión, que se obtuvo con cada uno de ellos.

# *Tabla 3.5 Niveles de ajuste de los modelos RARX, ROE, RARMAX y RBJ, con el orden óptimo de sus polinomios.*

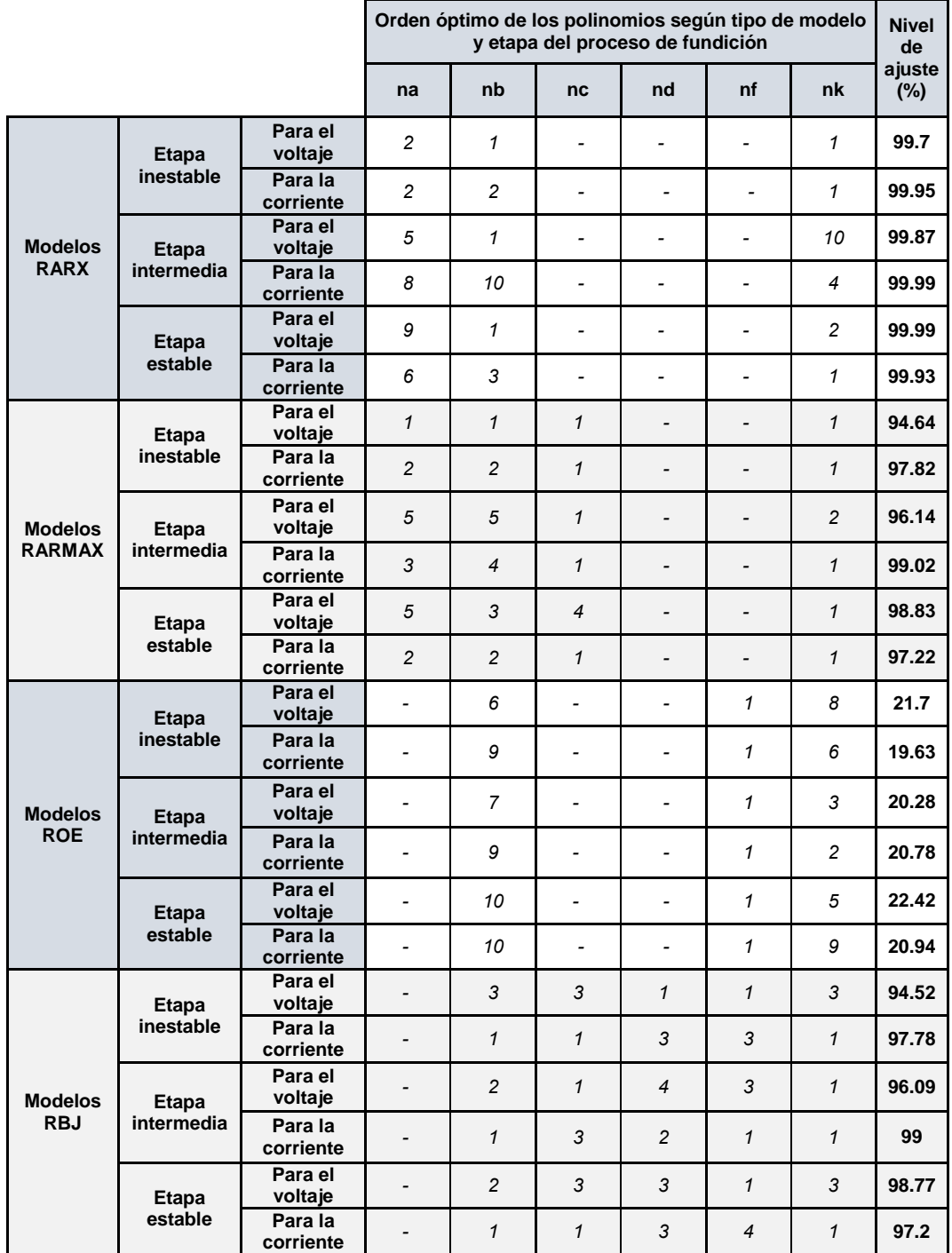

## **3.7. Identificación de sistemas con redes neuronales artificiales.**

Por último, se implementaron redes neuronales artificiales para identificar las etapas del proceso de fundición. Para lograrlo se realizaron pruebas con diferentes estructuras de redes neuronales, comenzando con las de menor complejidad y avanzando con las estructuras de redes neuronales más complejas y además se revisó la literatura disponible sobre las RNA. De este ejercicio se determinó trabajar con la red neuronal centrada en retardos a la entrada, la cual pertenece a la categoría general de las redes neuronales dinámicas y ha sido ampliamente utilizada en problemas de ajuste y reconocimiento. Como se menciona en [13] una RNA de múltiples capas con neuronas que utilicen funciones de activación no lineales, permitirán a la RNA aprender las relaciones no lineales que existen entre los vectores de entrada y de salida. Así mismo, se utilizaron las funciones de activación *sigmoide tangencial* para las neuronas de las capas ocultas y para la capa de salida se eligió la función de activación *lineal*, ya que generalmente son las funciones de activación que se utilizan en casos de reconocimiento y de ajuste [13]. En la figura 3.9 se muestra la estructura utilizada; como se puede observar, se considera un retardo de 5 muestras a la entrada y se compone de dos capas ocultas con 10 neuronas cada una, las cuales utilizan la función de activación *sigmoide tangencial*. La capa de salida contiene una neurona cuya función de activación en la lineal.

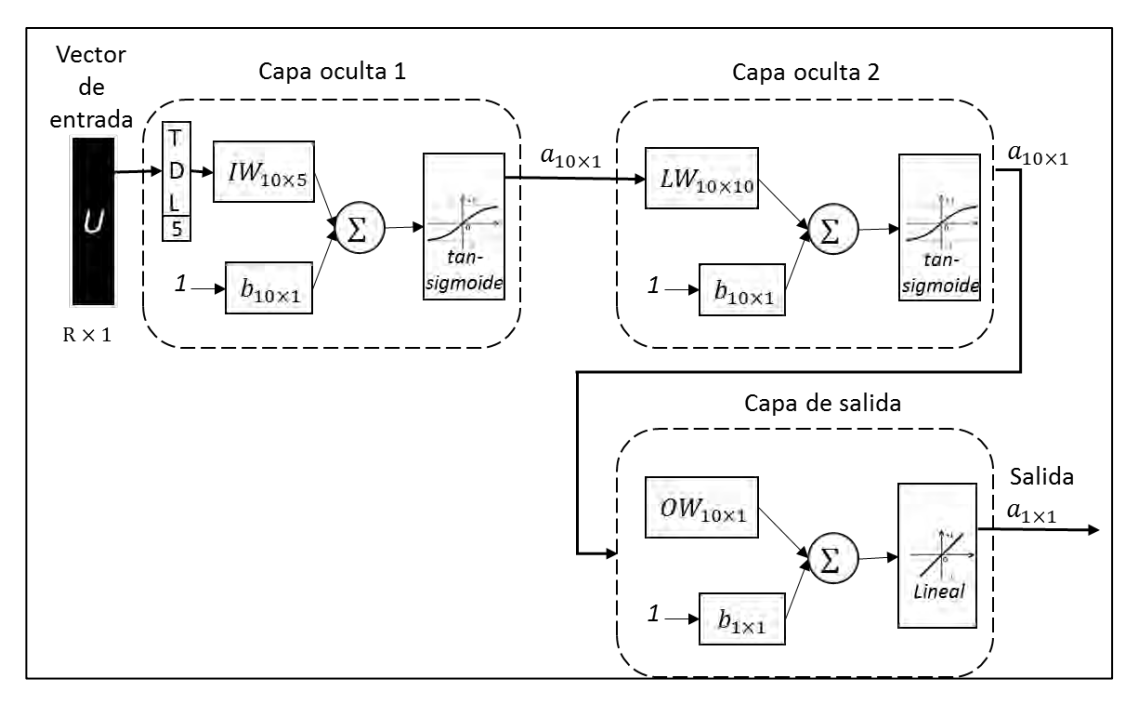

*Figura 3.9 Estructura de una RNA multicapa centrada en retardos a la entrada.*

La red neuronal se entrenó con el algoritmo de *Levenberg-Marquardt*, debido a que tiene una alta velocidad de convergencia del MSE y es utilizado principalmente en problemas de aproximación de funciones cuando se trabaja con muchos datos [13].

En la Figura 3.10 se muestra el código de Matlab, utilizado para crear, entrenar y simular la red neuronal.

```
%% Se crea la red neuronal artificial
ftdnn_net = timedelaynet([1:5],[10 10]);
ftdnn_net.trainParam.epochs = 1000; 
ftdnn_net.divideFcn = '';
% Entrenamiento de la RNA
y = con2seq(ir5030'); %datos de salida
u = con2seq(lr5030'); %datos de entrada
[p,Pi,Ai,t] = preparents(ftdnn_net,u,y);ftdnn_net = train(ftdnn</u>_net, p, t, Pi);% Simulacion de la RNA
[p,Pi,Ai,t] = preparents(ftdnn_net,u,y);yp = ftdnn\_net(p,Pi);e = gsubtract(yp,t);
rmse = sqrt(mse(e));
% Se guardan los pesos y biases de la RNA
WIL=ftdnn\_net.IW{1,1}; BLI=ftdnn\_net.B{1,1};WL2 = ftdnn_{net}.LW{2,1}; BL2=ftdnn_net.B{2,1};
WL3 = ftdnn\_net.LW{3,2}; BL3 = ftdnn\_net.B{3,1};% Se calcula el nivel de ajuste alcanzado
yp2=cell2mat(yp)'; 
t2 =cell2mat(t)';
cost_func='NMSE';
fit = goodnessOfFit(yp2, t2, cost_time);
```
*Figura 3.10 Código de Matlab utilizado para crear, entrenar y simular la red neuronal.*

# 4. RESULTADOS

## **4.1. Resultados obtenidos con las técnicas paramétricas de identificación de sistemas.**

Con las técnicas de identificación basadas en estructuras de modelos comunes no se obtuvieron buenos resultados, por lo que no se consideraron significativos para reportar. Sin embargo, con las técnicas de identificación basadas en modelos recursivos, algunos tipos de modelos dieron buenos resultados logrando generar un buen modelo del sistema para cada etapa de la fundición.

Como se observó en la Tabla 3.5 de la sección 3.6, los modelos RARX lograron generar niveles de ajuste de 99% en adelante, lo cual es prácticamente una identificación perfecta, pues se compara la salida del modelo (señal estimada) con la medición real correspondiente (voltaje o corriente), por lo tanto, se asegura que el modelo está representando las relaciones no lineales entre la salida y la entrada.

En esta sección únicamente se mostrarán los resultados de los modelos basados en la estructura RARX, ya que no tiene mucho sentido mostrar todas las grafías, pues sus correspondientes niveles de ajuste o de aproximación se encuentran registrados en la tabla 3.5. En la Figura 4.1 a) se observa el resultado del modelo para el voltaje en la etapa inestable y en la Figura 4.1 b) el resultado del modelo para la corriente en la misma etapa, correspondientes a los modelos 1V/RARX y 1C/RARX generados a partir de la implementación de la estructura ARX recursiva.

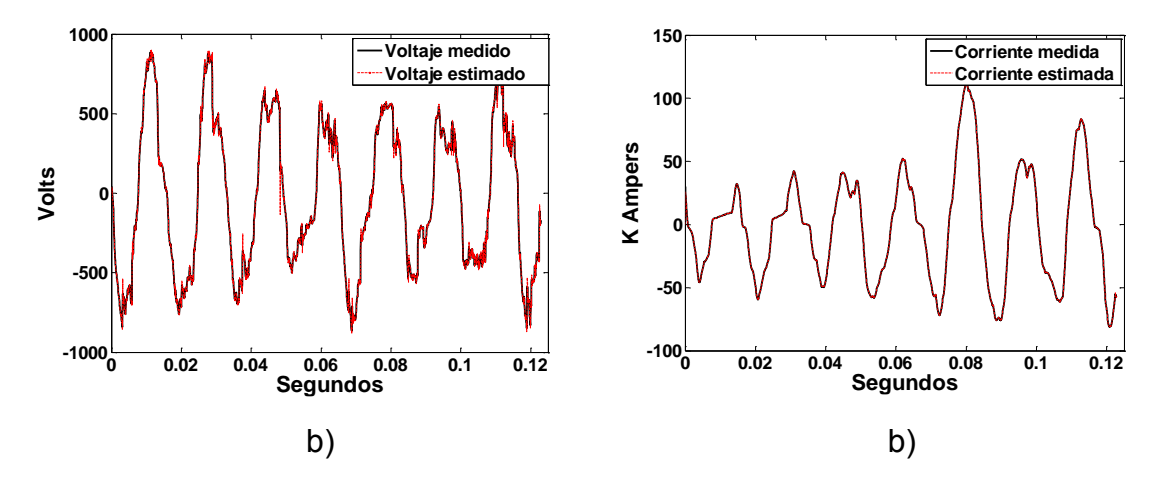

*Figura 4.1 a) Comparación del voltaje medido y estimado b) Comparación de la corriente medida y la estimada, generados con los modelos 1V/RARX y 1C/RARX respectivamente.*

En la Figura 4.2 se distingue el comportamiento de los coeficientes de los modelos 1V/RARX y 1C/RARX cuyos valores son cambiantes a lo largo del tiempo, esto es debido a la naturaleza recursiva del modelo en la cual los coeficientes se ajustan conforme se requiere, buscando como objetivo la mayor aproximación posible a la señal deseada.

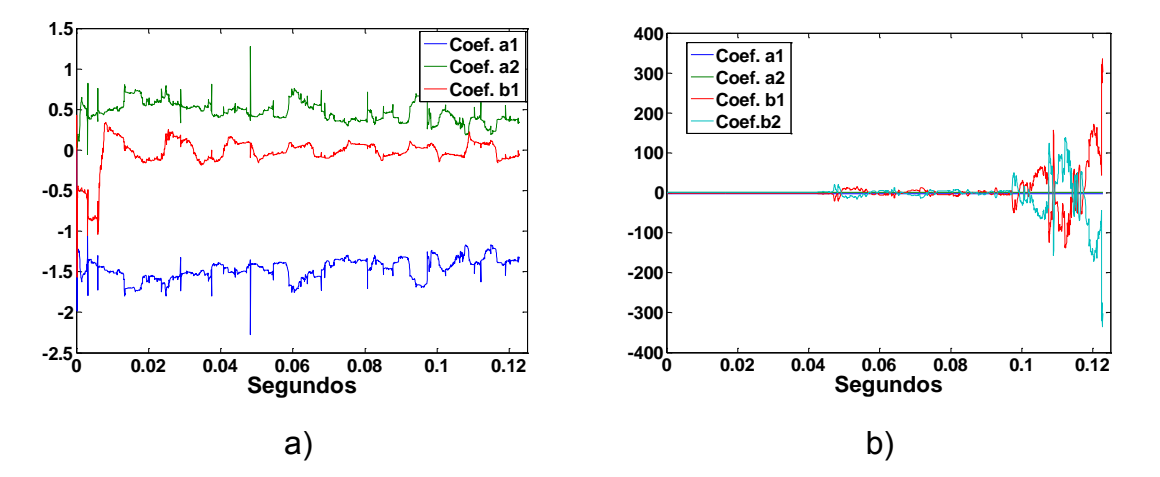

*Figura 4.2 a) Valor de los coeficientes del modelo 1V/RARX b) Valor de los coeficientes del modelo 1C/RARX.*

A continuación, en la Figura 4.3 a) se observa el resultado del modelo para el voltaje en la etapa intermedia y en la Figura 4.3 b) el resultado del modelo para la corriente en la misma etapa, correspondientes a los modelos 2V/RARX y 2C/RARX. De igual forma en la Figura 4.4 incisos a) y b) se observan los valores de los coeficientes de los mismos modelos respectivamente.

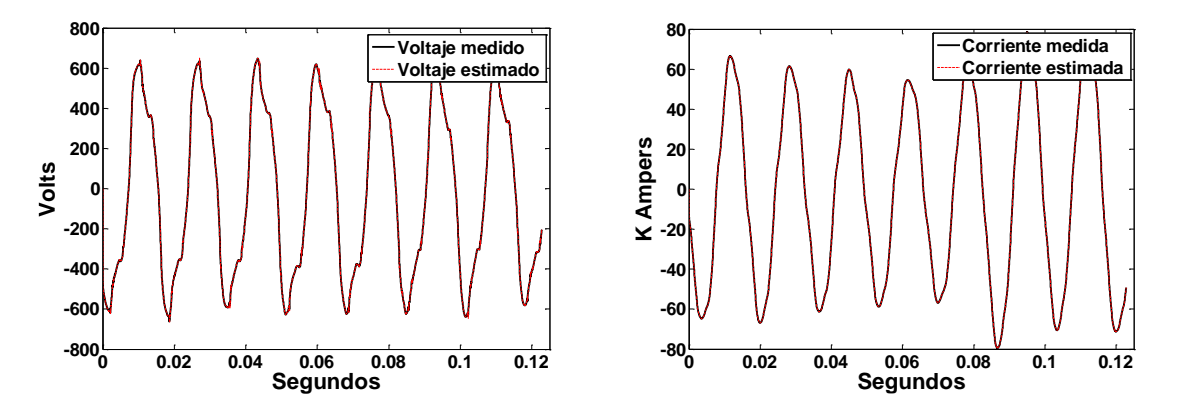

*Figura 4.3 a) Comparación del voltaje medido y estimado b) Comparación de la corriente medida y la estimada, generados con los modelos 2V/RARX y 2C/RARX respectivamente.*

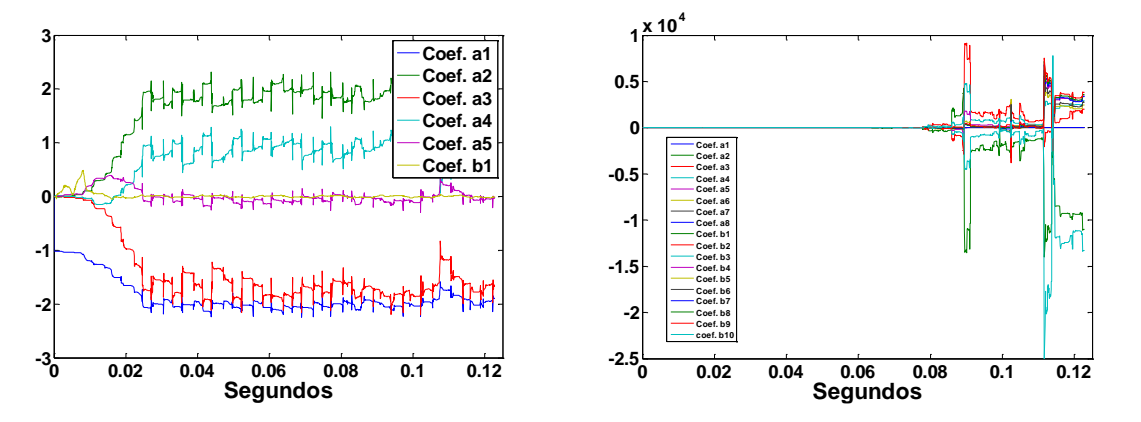

*Figura 4.4 a) Valor de los coeficientes del modelo 2V/RARX b) Valor de los coeficientes del modelo 2C/RARX.*

Finalmente, en la Figura 4.5 a) se observa el resultado del modelo para el voltaje en la etapa estable y en la Figura 4.3 b) el resultado del modelo para la corriente en la misma etapa, correspondientes a los modelos 3V/RARX y 3C/RARX. De igual forma

en la Figura 4.6 incisos a) y b) se observan los valores de los coeficientes de los mismos modelos respectivamente.

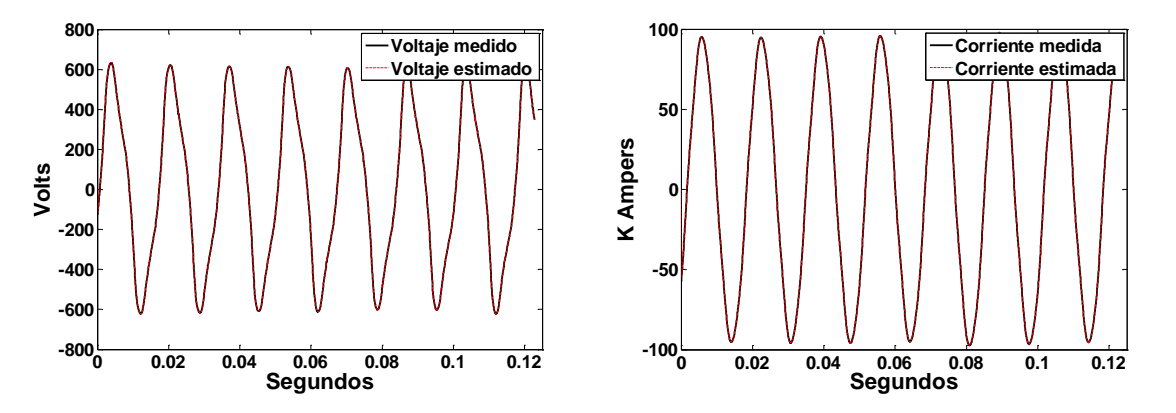

*Figura 4.5 a) Comparación del voltaje medido y estimado b) Comparación de la corriente medida y la estimada, generados con los modelos 3V/RARX y 3C/RARX respectivamente.*

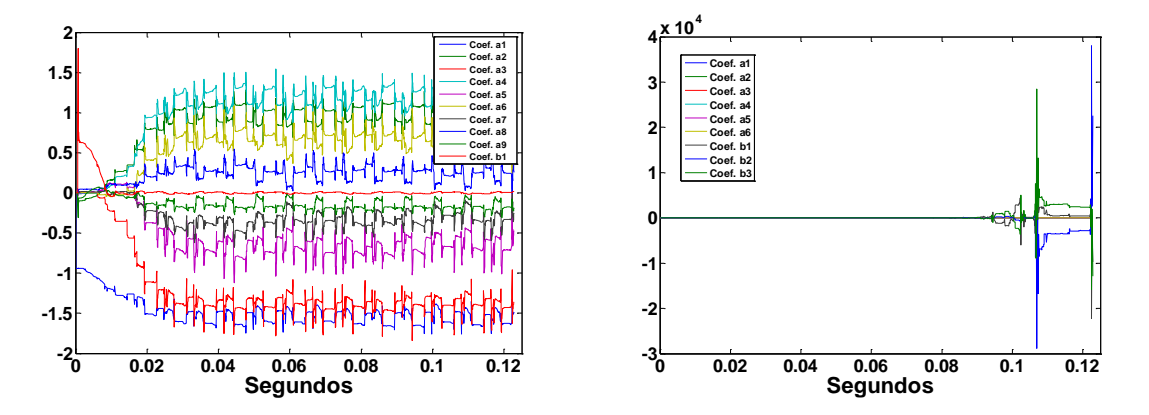

*Figura 4.6 a) Valor de los coeficientes del modelo 3V/RARX b) Valor de los coeficientes del modelo 3C/RARX.*

## **4.2. Resultados obtenidos con redes neuronales artificiales.**

La identificación del sistema utilizando redes neuronales artificiales también dio buenos resultados, los cuales se presentan a continuación. En la Figura 4.7 a) se observa el resultado del modelo para el voltaje en la etapa inestable y en la Figura 4.3 b) el resultado del modelo para la corriente en la misma etapa, correspondientes a los modelos 1V/RNA y 1C/RNA.

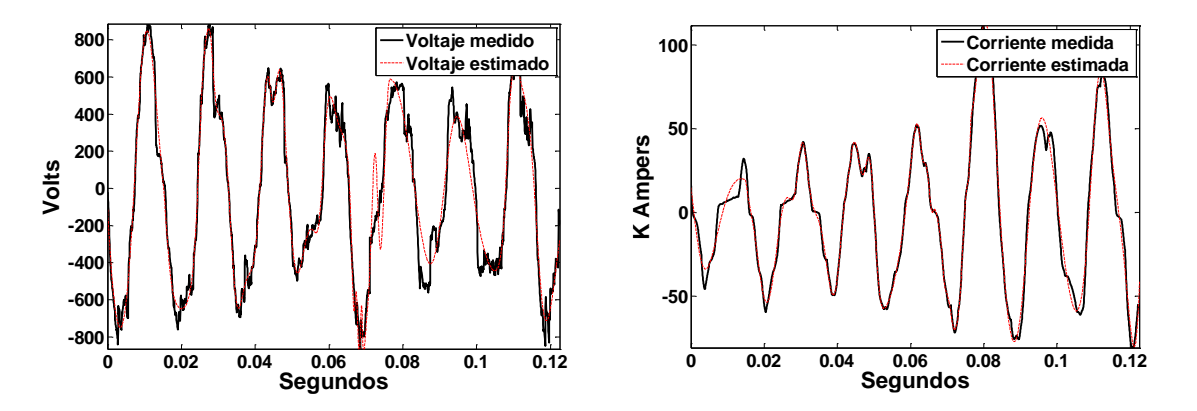

*Figura 4.7 a) Comparación del voltaje medido y estimado b) Comparación de la corriente medida y la estimada, generados con los modelos 1V/RNA y 1C/RNA respectivamente.*

En la Figura 4.8 a) se observa el resultado del modelo para el voltaje en la etapa intermedia y en la Figura 4.3 b) el resultado del modelo para la corriente en la misma etapa, correspondientes a los modelos 2V/RNA y 2C/RNA.

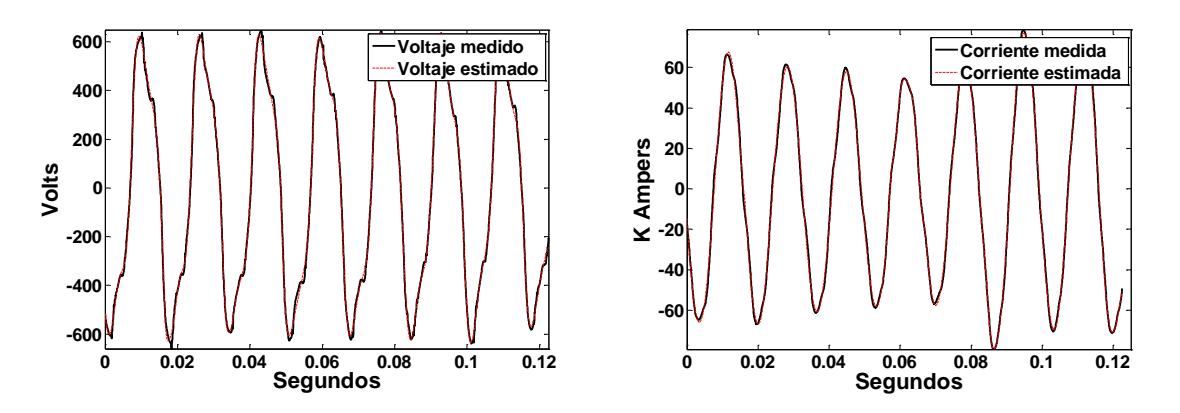

*Figura 4.8 a) Comparación del voltaje medido y estimado b) Comparación de la corriente medida y la estimada, generados con los modelos 2V/RNA y 2C/RNA respectivamente.*

En la Figura 4.9 a) se observa el resultado del modelo para el voltaje en la etapa estable y en la Figura 4.3 b) el resultado del modelo para la corriente en la misma etapa, correspondientes a los modelos 3V/RNA y 3C/RNA.

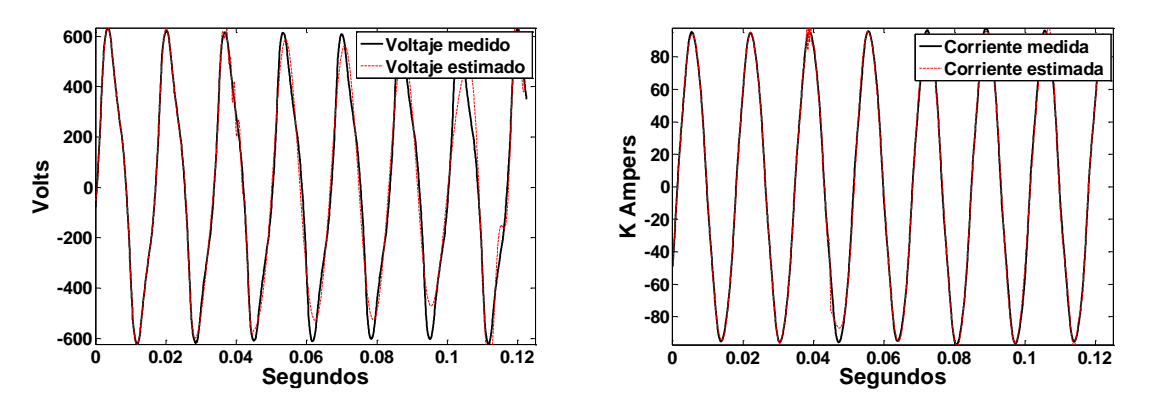

*Figura 4.9 a) Comparación del voltaje medido y estimado b) Comparación de la corriente medida y la estimada, generados con los modelos 3V/RNA y 3C/RNA respectivamente.*

Finalmente, en la Tabla 4.1 se presentan los niveles de ajuste alcanzados por los modelos basados en redes neuronales, los cuales todos sobrepasan el 97 % de nivel de ajuste.

|                   |                         |                      | Nivel de<br>ajuste (%) |
|-------------------|-------------------------|----------------------|------------------------|
|                   | <b>Etapa</b>            | Para el<br>voltaje   | 97.5                   |
|                   | inestable               | Para la<br>corriente | 98.59                  |
| Red<br>Neuronal   | <b>Etapa</b>            | Para el<br>voltaje   | 99.8                   |
| <b>Artificial</b> | intermedia              | Para la<br>corriente | 99.76                  |
|                   | <b>Etapa</b><br>estable | Para el<br>voltaje   | 97.12                  |
|                   |                         | Para la<br>corriente | 99.76                  |

*Tabla 4.1 Niveles de ajuste obtenidos de los modelos basados en redes neuronales.*

## **4.3. Discusión de resultados y trabajos futuros.**

Como se puede observar de los resultados previamente expuestos, la identificación del sistema de los parámetros eléctricos de un HAE, se pudo lograr a través de dos estructuras de modelos: las estructuras paramétricas recursivas y las redes neuronales. Cada una tiene sus características, ventajas y desventajas. Al mismo tiempo en éste trabajo se comprobó que las estructuras de modelos paramétricas no sirven para sistemas muy variantes en el tiempo, como lo fue este sistema.

Respecto de las estructuras de modelos paramétricos recursivos (RARX, ARMAX, ROE y RBJ), se descartó la estructura ROE ya que se comprobó que no es una estructura adecuada para identificar este sistema ya que sus niveles de ajuste no superaban el 25%, sin embargo, las estructuras RARMAX Y RBJ mostraron buenos resultados, por arriba del 90% de nivel de ajuste en todos los casos. Pero entre estas 4 estructuras recursivas, la estructura RARX resulto se la que generó los mejores modelos del sistema, ya que sus niveles de ajuste y de aproximación a la señal de referencia sobrepasan el 99%, lo cual es muy apegado al sistema real.

Por otro lado, las redes neuronales tuvieron un buen resultado, generando modelos que alcanzaban más del 97% de nivel de ajuste o aproximación.

Existen varios trabajos futuros que pueden continuar a partir de este trabajo de tesis, debido a que en este trabajo el objetivo ha sido encontrar un modelo computacional que sirva para representar el comportamiento del voltaje y la corriente de un HAE en funcionamiento; por lo tanto, el siguiente paso evidente es el desarrollo de controladores de los electrodos del HAE, a fin de mantener una altura óptima que maximice la transferencia de calor y minimice el consumo de energía durante el proceso de fundición. Otro trabajo a futuro consiste en la delimitación de las etapas del proceso de fundición de una forma determinista, pudiéndose basar en un análisis espectral de las frecuencias a través del tiempo de la fundición.

# 5. CONCLUSIONES.

Durante el desarrollo de este trabajo, se generaron aportaciones en la teoría del cálculo de la longitud del arco eléctrico, en el procesamiento de las mediciones de un HAE y en la identificación de los modelos que lograron representar el comportamiento dinámico del voltaje y la corriente de un HAE en operación, utilizando la longitud del arco como la variable de entrada.

Respecto al cálculo de la longitud del arco, se propuso un cálculo de la longitud del arco más aproximado a la realidad, utilizando un gradiente variable propuesto, que ya no solamente dependa del voltaje del arco, sino que también considera a la corriente. Con lo que se logra representar a la naturaleza del proceso con mayor aproximación.

En cuanto al procesamiento de las mediciones se desarrollaron varios algoritmos, los cuales se convirtieron en funciones para facilitar su uso. Las funciones desarrolladas fueron cuatro. La primera función se desarrolló para el cálculo de los valores efectivos por semiciclo de las señales. Esta función además de realizar dicho cálculo, es capaz de procesar la medición directamente sin verse afectada por las interrupciones del muestreo. La segunda función, implementa el cálculo de la ecuación polinomial del gradiente variable. La tercera fue desarrollada para el cálculo del voltaje del arco. Esta función resuelve el circuito eléctrico mostrado en la Figura 3.2 y entrega un vector con los valores del voltaje del arco para cada índice de muestra. La cuarta función fue para el cálculo de la longitud de arco eléctrico.

En lo referente a los modelos generados se encontró que los métodos de identificación basados en estructuras paramétricas no dieron buenos resultados, pues el sistema se comporta de forma altamente no lineal y dichas estructuras no tienen la capacidad de modelar ese comportamiento. Por otro lado, los métodos de identificación basados en estructuras paramétricas recursivas, dieron buenos resultados, todos por arriba del 95% de nivel de ajuste y para el caso de la estructura RARX, se registraron resultados superiores al 99% de ajuste, lo cual es muy aproximado al sistema real. Sin embargo, la desventaja de este método de identificación es que los coeficientes utilizados por estas estructuras, fueron excesivos lo cual puede no resultar útil para ciertas aplicaciones. Por lo que se recomienda el uso de las estructuras recursivas solamente si se desea implementar técnicas de control adaptivo.

En relación a la identificación utilizando las RNA, se obtuvieron buenos resultados por arriba del 95% del nivel de ajuste y se utilizaron dos tipos de funciones de activación y 181 parámetros (160 *Weigths* y 21 *Biases*) cuyos valores constan de 6 dígitos como máximo, dos enteros y 4 decimales, cada valor requiere de 21 bits para ser representado, para los 181 valores se requerirían 3801 bits o 476 bytes, los cuales no son demasiados en términos de memoria requerida, por ejemplo, si consideramos que una tarjeta de desarrollo común como el *Arduino* en su versión estándar, *Arduino UNO*, contiene 32k bytes de memoria FLASH (donde se guardan los programas) y 2k bytes de memoria SRAM (en donde se almacenan las variables), solamente se ocuparía el 24% de la capacidad de la memoria SRAM [16]. Por lo que se puede considerar que con esta técnica se desarrollaron modelos que permiten ser utilizados con mayor facilidad. Con esto, se ha encontrado una aplicación más de éxito, para el uso de las RNA en problemas de identificación de sistemas altamente no lineales.

Finalmente, se comenta que se logró reproducir el voltaje y la corriente de un HAE en funcionamiento utilizando la longitud del arco como la variable de entrada lo cual es convenientemente útil para el desarrollo de controladores de potencia y del posicionamiento de los electrodos.

48

# 6. BIBLIOGRAFIA.

- [1] www.worldsteel.org
- [2] World Steel Association, *Steel Statistical Yearbook*, pp.1, 23- 26.
- [3] D. Gajic, I. Savic-Gajic, I. Savic, O. Georgeiva, S. Di Gennaro, *Modelling of electrical energy consumption in an electric arc furnace using artificial neural networks,* Energy 108 (2016) 132-139.
- [4] Gary W. Chang, Cheng-I Chen, Yu-Jen Liu, *A neural-network-based method of modeling electric arc furnace load for power engineering study,* IEEE Transactions on Power Systems, Vol.25, No.1, p. 1.
- [5] F. Wang, Z. Jin, Z. Zhu, *Modelling and prediction of Electric Arc Furnace Based on Neural Network and Chaos Theory,* Springer-Verlag Berlin Heidelberg 2005, LNCS 3498, pp. 819-826.
- [6] M. Moghadasian, E. Alenasser, *Modelling and artificial intelligencebased control of electrode system for an electric arc furnace,* J. Electromagnetic Analysis & Applications, 2011, 3, p. 49.
- [7] V. Logar, D. Dovžan, I. Škrjanc, *Mathematical modeling and experimental validation of an electric arc furnace,* ISJI International, Vol. 51(2011), No. 3, pp. 383-387.
- [8] M. Moghadasian, E. Al-Nasser, *Modelling and control of electrode*  system for an electric arc furnace, 2<sup>nd</sup> International Conference on Research in Science, Engineering and Technology (ICRSET'2014), Dubai (UAE), pp. 130-131.
- [9] F. Martell-Chavez, M. Ramírez-Argáez, A. Llamas-Terres, O. Micheloud-Vernackt, *Theoretical estimation of peak arc power to increase energy efficiency in electric arc furnaces,* ISIJ International, Vol. 53 (2013), No.5.
- [10] F. Martell, K. Krüger, A. Llamas, O. Micheloud, *Signal processing of virtual-neutral to ground voltage for power control in electric arc furnaces,* Steel Research Int.85(2014) No.2, pp.252 - 253.
- [11] K. Keesman, *System identification, an introduction*, Advanced Textbooks in Control and Signal Processing, Springer.
- [12] Lennart Lung, *System identification toolbox for use with Matlab*, MathWorks, Inc.
- [13] M. Hudson Bale, M. T. Hagan, H. B. Demuth, *Neural network toolbox user's guide*, MathWorks, Inc.
- [14] T.J.E. Miller, *Reactive power control in electric systems*, John Wiley & Sons, Inc 1982. p.304.
- [15] K. Krüger, B. Bowman, *Arc Furnace Physics,* Stahleisen communications 2009, pp. 30 – 37.
- [16] www.arduino.cc/en/Tutorial/Memory

**ANEXO A.** Artículo aprobado para su exposición en la *"IEEE Industrial Electronics Society's 18th International Conference on Industrial Technology (ICIT)"* que se llevará a cabo en la ciudad de Toronto, Canadá del 22 al 25 de marzo del 2017

# Electric arc furnace modeling with artificial neural networks and arc length with variable voltage gradient

R. García-Segura, J. Vázquez Castillo Engineering Department University of Quintana Roo Chetumal, México

{raulgarcia, jvazquez}@correo.uqroo.edu.mx

*Abstract***— Electric Arc Furnaces contribute to almost one third of the global steel production. Arc furnace uses large amount of electrical energy to process scrap or reduced iron and are relevant to study because small improvements in their efficiency account for significant energy savings. Optimal controllers need to be designed and proposed to optimize both process performance and energy consumption. Due to the random and chaotic nature of the electric arcs, neural networks and other soft computing techniques have been used for modeling electrical arc furnaces. This study proposes a methodology for modeling the electric arc furnaces that considers the time varying arc length as a relevant input parameter to the arc furnace model. Based on actual voltages and current measurements taken from an arc furnace, it was possible to estimate an arc length suitable for modeling the arc furnace using neural networks. The obtained results show that the model reproduces not only the stable arc conditions but the unstable arc conditions mode difficult to identify in a real heat process.**

*Keywords—Arc length modeling; Artificial neural network; Electric Arc Furnace;*

#### I. INTRODUCTION

An Electric Arc Furnace (EAF) is an industrial device used for steel production. The actual energy used in the EAFs depends from the quality and conditions of the charge materials (scrap, DRI and others), the amount of slag and the total time of the heat. EAF facilities contribute to a great proportion (estimated to be 31%) of the worlds steel production [1] and because EAFs are very big electrical loads ranging from several MVA up to 250

F. Martell-Chávez Engineering Department Tecnológico de Monterrey, Aguascalientes, México

fmartell@ingmt.com

MVA in modern facilities, small improvements in efficiency represent significant electrical energy savings.

In alternate current (AC) furnaces the power system is composed by a power transformer with variable tap and sometimes a series reactor on the primary side to increase the system reactance. The electric arcs are controlled by electrode displacement. The arc regulation system drives up and down the electrodes to control a desired current or impedance per each phase. In the heat process the harmonic distortion of the voltage and current signals varies from higher total harmonic distortion (THD) at initial bore-down and early melting and it decreases during melting to a final lowest THD value during refine and heating stages. The amount of harmonic generation is therefore dependent on the stage of the melting process [2,3].

EAF is then a stochastic process which has a certain aperiodicity level which changes cycle by cycle what increases highly the voltage and current distortion in magnitude phase and frequency. There are several reasons why the electrical measurement in voltage and currents are time varying values even in the root mean square (RMS) values, one is due the changes in the high power transformer and reactor tap, the second is due to the continuous movement of the electrodes, and the third and more significant reason is due to the changing process conditions, this is the dynamical change on the arc atmosphere that is influenced mainly by the melting process. It may be very chaotic in presence of scrap and tends to be more stable during the heat stage called flat bath.

Today, there are several works in the open literature addressing the problem of modeling EAFs with artificial neural network (ANN). In this sense, inputs of interest are passed through of an ANN and they are transformed by using activation functions to produce outputs. For example, in [4] the electric arc furnaces parameters of a selected EAF model are computed and estimated via ANNs. On the other hand, the modelling and prediction of EAF based on ANN and chaos theory is presented in [5], where a radial basis function neural network is used to predict the arc voltage of an EAF. Likewise, [6] presents an accurate neural-network-based method for modeling the highly nonlinear voltage-current characteristic of the EAF. In [**7**], the modelling of electrical energy consumption in an EAF is presented using artificial neural networks. The multilayer perceptron architecture 5-5-1 with hyperbolic tangent function in the hidden layer and linear function in the output layer was used as an optimal neural network model.

In this paper, a new methodology for modelling the EAF is presented, which considers the time varying arc lengths as relevant input parameters to the arc furnace model for the generation of voltage and current waveforms. Based on actual voltages and current measurements taken from an arc furnace, it was possible to estimate an arc length suitable for modeling the arc furnace using neural networks. Likewise, the inclusion of the varying arc length by means of a variable voltage gradient allow to capture the dynamic behavior of the system toward a more real and accurate waveform generation of the EAF system model.

The rest of the paper is organized as follows: Section II presents the background related to the ANN and arc modelling. The proposed methodology is proposed in Section III. Section IV presents simulation results and the conclusion is presented in Section V.

### II. BACKGROUND

## *A. Electric Arc Furnace (EAF) Model*

Today, several approaches for modelling EAF subsystems has been studied and reported in the literature. For example, Fig. 1 show the electrical circuit of the EAF which is modelled with reactance and resistance elements within a three-phase system that embedded a transformer. This transformer is fed with high voltage, which delivers energy to the electrodes. Each electrode is connected to one phase having its own resistance and inductance values corresponding to the materials of the conductor. As it can be seen in Fig. 1, the load, as the electric arc, is represented as a variable resistance in the EAF model. Due to the EAF has a big impact on the electrical network, the electrical arc is continuously controlled with an electrode control system.

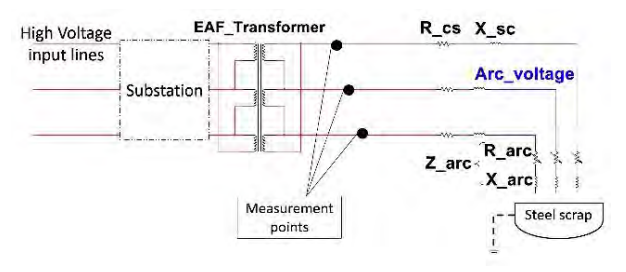

Electric circuit of electric arc furnace (EAF).

An ANN is a system that allows to relate inputs *x* and outputs *y* under interest via a mathematical function. The simplest element in an ANN is neuron; e.g., Fig. 2 shows a basic neural network that consist of inputs and outputs, where the inputs are weighted, summed and activated to generate the outputs. In this sense, a neuron can be mathematically represented as follows:

$$
a = f\left[\sum_{i=1}^{n} x_i w_i + b\right]
$$
 (1)

where  $x_i$  are the inputs,  $w_i$  are the weighs, *b* is a bias and *f* [.] represents the activation function; likewise, it is possible to classify the neurons as: the input, hidden and output layers. All the layers are interconnected among them and the weighs are optimally computing using a cost function. In general, the sumsquared error is minimized in the optimization process or ANN training (see [8] for more details about ANNs).

#### *C. ANN training algorithm*

There are two styles for training an ANN: the incremental and the batch training. In incremental training, the weights and biases of the network are updated as an input is presented (updated) to the ANN. In batch training, the weights and biases are only updated after all the inputs are presented. Depending on the application the style of training is chosen; usually the incremental training is used for adaptive filters applications; however, bath training is the most commonly used. Among the training algorithms in batch mode, the backpropagation algorithm is the principal method used for computing the weights, where the optimization scheme moves from the highest layer to the lowest of the ANN in opposition to the neuron activation through the network.

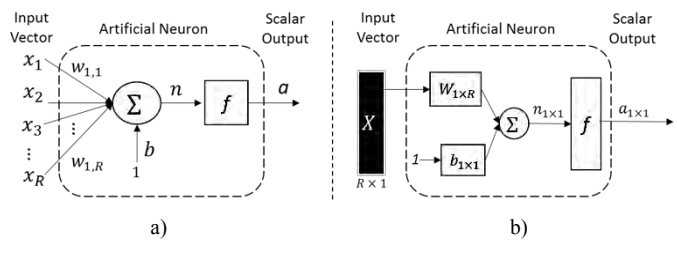

Basic artificial neuron structure: a) detailed representation, b) abbreviated representation.

#### *D. Theoretical arc length calculation*

For control purposes the arc length is the signal preferred to be chosen as input to the model, since the electrode control systems modifies the electrode displacement, therefore the arc length. To obtain the arc length, it is necessary to calculate the arc voltage by resolving the electric circuit of the EAF shown in Fig. 1. After that, the effective or root mean square (rms) value of the arc voltage are calculated per each phase according to:

$$
l_{\scriptscriptstyle arc} = \frac{EffectiveVoltage_{\scriptscriptstyle arc} - 40}{k} \tag{2}
$$

where  $l_{arc}$  is the arc length, *EffectiveVoltage<sub>arc</sub>* is the rms voltage of the arc and  $k$  is the gradient value [9]. According to the open literature, *k* value is fixed to 11.5 volts/cm, which remains constant in all stages of the melting process (stationary behavior). On the other hand, as can be seen in (2), the arc length depends almost exclusively on the arc voltage, appearing to be almost independent of the current. In this paper, it is proposed the use of variable voltage gradients for calculating the arc lengths allowing the simulation of most realistic EAF models and waveform generation of the melting process.

### III. PROPOSED METHODOLOGY

The proposed methodology for modelling the EAF using ANNs is presented in Fig. 3, which consist of nine stages. Likewise, in order to corroborate the accuracy of the proposed methodology, a study case was carried out according to the following configuration parameters: the voltage and current measurements were gathered from the secondary side of the transformer using a digital acquisition system (National Instruments Compact RIO) with a sampling period of 60  $\mu$ s in an operating EAF of 120 tons.

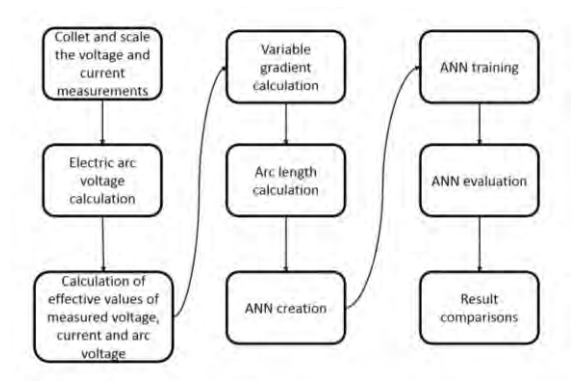

Schematic diagram of the implemented methodology flow.

The rms values calculations require a subsampling of the measures to reduce the quantity of data to work with, then a cycle per each seven and a half cycles (2048 samples) were selected for processing.

The principal stages of the methodology are described in the following subsections.

### *A. Arc voltage calculation*

It is necessary to solve the electric circuit of EAF presented in Fig. 1, as mentioned in subsection 2C, in order to obtain the arc voltage ( $v_{\text{arc}}$ ) per phase as follows:

$$
v_{\text{arc}_R} = v_{R-N} - v_{\text{EAF}_R} \tag{3}
$$

where,  $v_{R-N}$  is the *R* phase voltage to neutral,  $v_{R/F-R}$  is the voltage of the EAF electric circuit in the *R* phase.  $v_{\text{arc s}}$  and  $v_{\text{arc T}}$  can be calculated using the same procedure. The EAF electric circuit is represented as an inductor and a resistance of the conductor cables of Fig. 1. Thus, (3) is rewritten as:

$$
v_{_{arc\_R}} = v_{_{R-N}} - \left( L \frac{di}{dt} - IR \right) = v_{_{R-N}} - \left( \frac{X_L}{\omega} \frac{di}{dt} - IR \right) (4)
$$

where, the inductance  $L = X_L/\omega$ , and  $\omega$  is the frequency in radians,  $X_L$  is the inductive reactance, which usually has values in the range from 3 to 4 ohms, and the resistance *R* has values in the range from 0.4 to 0.5 ohms. Likewise, *X<sup>L</sup>* and *R* generally maintain a relation from 1 to 10 or 1 to 12. In this sense, the arc voltage can be reformulated as:

$$
v_{_{\rm arc}} = v_{_{R-N}} - \left(\frac{3.6}{377} \frac{di}{dt} - i(0.45)\right) \tag{5}
$$

Equations (3) to (5) are to obtain the values of phase *R*, equivalent expressions apply to phases *T* and *S*. For the calculations of voltages  $v_{R-N}$ ,  $v_{S-N}$  and  $v_{T-N}$ , it is necessary to obtain the  $v_{\text{Neutral-Ground}}$ , which according to theory, it must be zero for balanced circuits; nevertheless, in this case this voltage has magnitude different of zero. Additionally, it is commented that physically the neutral line is not available; however, it exists a neutral voltage with magnitude different of zero  $v_{\text{Neutrally} - Group}$ that is interfering on the circuit, which can be obtained as follows:

$$
v_{\text{VirtualNeural-Ground}} = \frac{v_{\text{R-G}} + v_{\text{S-G}} + v_{\text{T-G}}}{3}
$$
(6)

where  $v_{R-G}$ ,  $v_{S-G}$ , and  $v_{T-G}$  correspond to the actual measurement values. Under this last assumption,  $v_{R-N}$  are computed as follows:

$$
v_{R-N} = v_{R-G} + v_{\text{VirnualNeural-Ground}}
$$
\n(7)

### *B. Arc length calculation via variable voltage gradients*

In order to compute the arc length in (2), in this study, *EfectiveVoltage*<sub>arc</sub> is calculated per semi cycle and the dynamic behavior in the EAF model is incorporated considering a variable

voltage gradient in the arc length calculation. However, in the EAF modelling, some relations about the voltage gradient must be established in terms of voltages and currents.

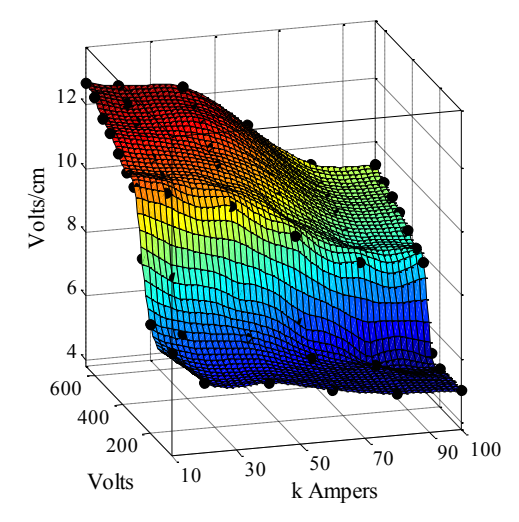

Mesh graphic of the proposed gradient values corresponding to the voltagecurrent pairs.

One problem that arises in the modeling is that the voltage gradient changes almost every cycle of the heat, and behaves with high variance during initial bore down and early melting. Stationary values are present during late melting and refining. Figure. 4 shows the voltage gradients of the introduced study case, which depend on the voltage and current rms values. The gradient variable represents the non-stationarity behavior during the fusion process in the arc model. In this sense the parameter *k* in (2) needs be updated each semi cycle. The values were obtained from experimental measurements and experimental adjustments. The data shown in Fig. 4 can be interpolated (e.g., using a piecewise polynomial approximation technique) and represented as a surface function that can generate a voltage gradient (volts/cm) corresponding value per each volt-ampere combination.

#### *C. Proposed ANN architecture.*

In order to reproduce the melting process behavior in the EAF, several tests were carried out with different ANN structures. After a complete analysis, it was decided to work with a feedforward dynamic neural network focused on delays at the inputs. This ANN belongs to a general category of focused networks, which the dynamic behavior only appears in the input layer. The ANN structure used in the study case is shown in Fig. 5 and it considers a delay of five samples. The ANN is composed of two hidden layers with ten neurons using tangsimoid transfer functions. The output layer embeds one neuron, which uses a linear transfer function.

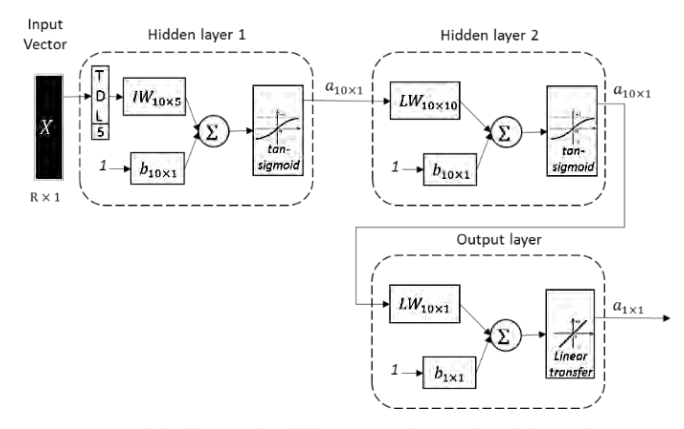

Structure of feedforward multilayer ANN focused on delays at input.

#### IV. ANN EXPERIMENTAL RESULTS

Once calculated the rms values per semi cycle of the voltage and current waveform measurements in the melting process (see Fig. 6 and Fig. 7 for the phase *R*), three main stages of the melting process were identified: unstable, intermediate and stable stage. The unstable stage is defined from 0 to 800 seconds, the intermediate stage, where the current grows continuously, from 801 to 1400 seconds. Finally, the stable stage is defined from 1401 seconds to the end of melting.

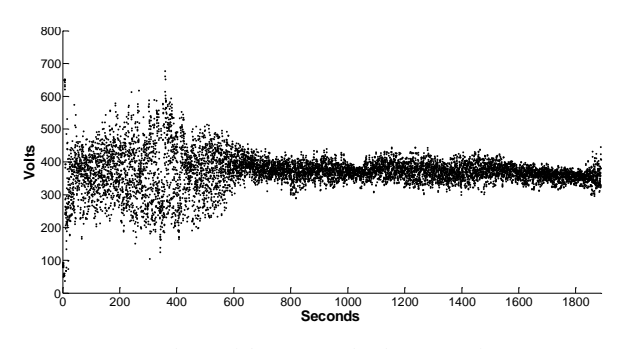

rms voltage of the measured voltage waveforms.

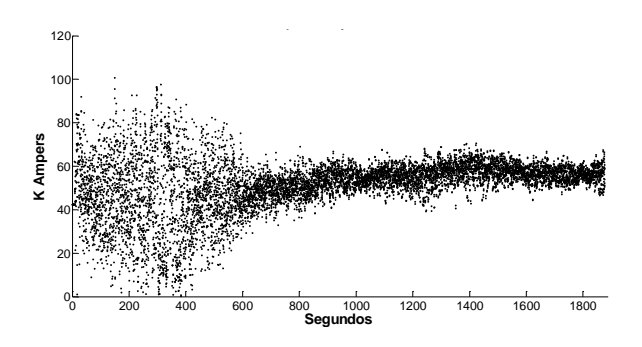

rms current of the measured current waveforms

On the other hand, Fig. 8 shows the arc length estimations using the introduced variable gradient values. As can be seen, the length of the electric arc changes as time passes and the voltages and currents vary.

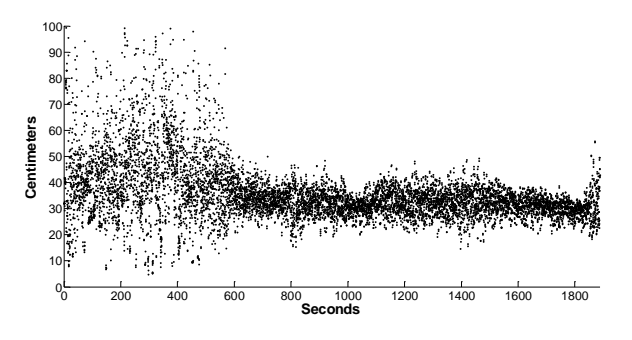

Arc length computed values.

As was mentioned in the introduced modelling strategy, the arc length has been considered as input parameter in the ANN structure in order to generate a voltage and current waveforms. The comparison results of the EAF modelling are shown from Fig. 9 to Fig. 14. As can be seen, the identification achieved with the ANN structure (red lines) approaches to the real measurements (black line). Likewise, it is important to mention that an advantage of this model is that implementation could be relatively easy to develop in hardware in terms of memory resources. The ANN used in this study consist of 181 values distributed on 160 weights, 21 biases, and 2 kinds of transfer functions. The transfer functions can be designed via piecewise polynomial approximation techniques.

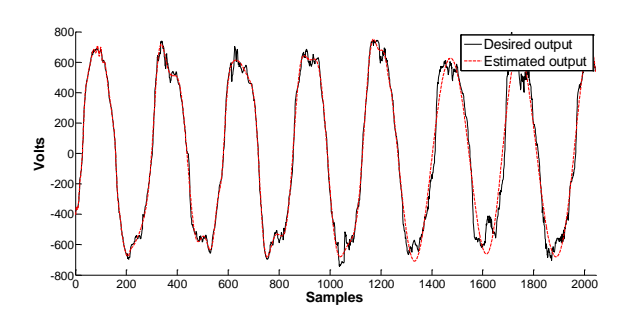

Voltage output waveform comparisons of the unstable stage.

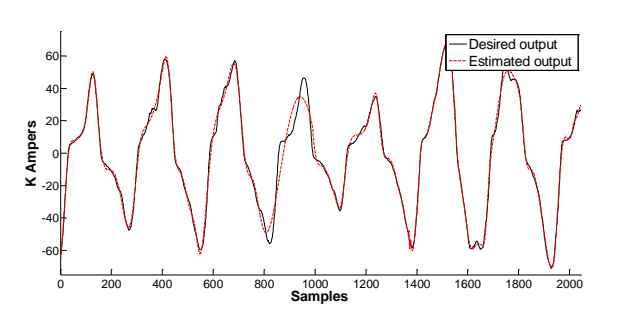

Current output waveform comparisons of the unstable stage.

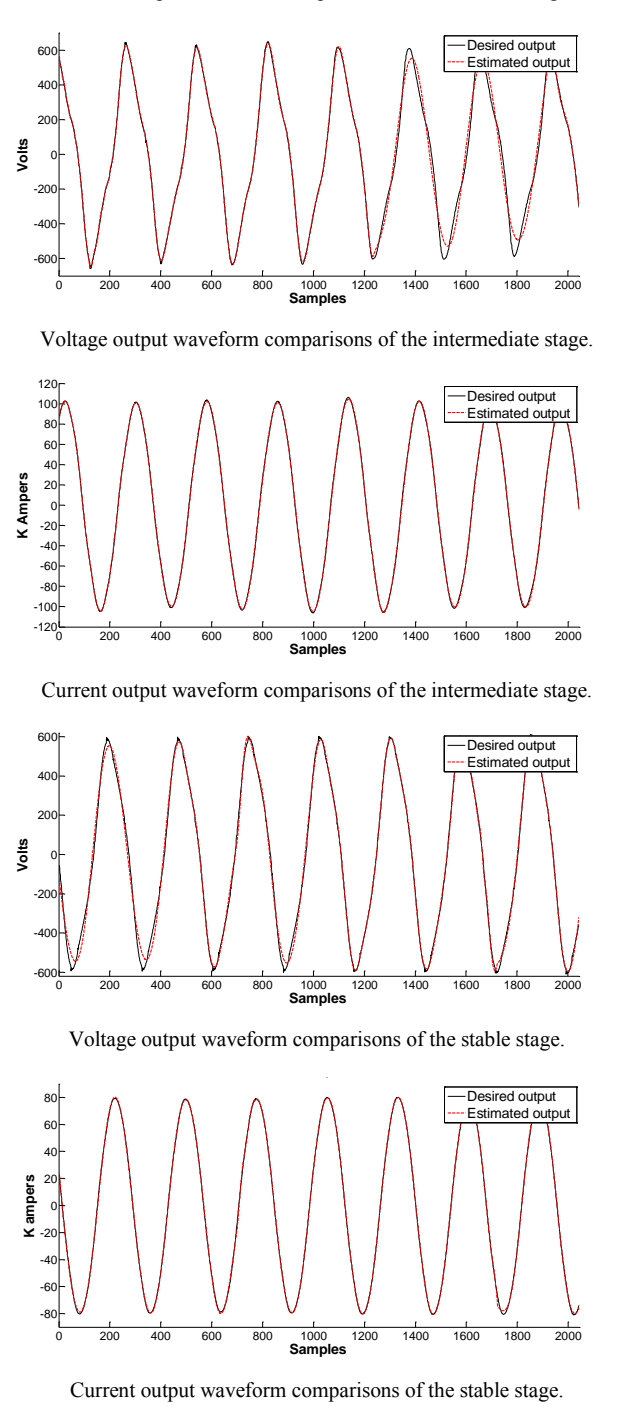

V. CONCLUSIONS

In this paper a new methodology for modelling an EAF via ANNs and arc length was presented. The introduced methodology considers the time variation of the arc length in the arc furnace model as input parameter, which is calculated using variable voltage gradients. The convergence of the obtained system model was corroborated carrying out a study case and using gathered measurements of a EAF under operation during the whole melting process (unstable, intermediate, and stable stages). Comparison results show that the ANNs can generate voltage and current waveforms, which converge with the EAF gathered outputs. The inclusion of the varying arc length by means of a variable voltage gradient allowed to capture the dynamic behavior of the system toward a more real and accurate waveform generation in the EAF system model.

### **REFERENCES**

- [1] Wordsteel association, [Online]. Available: http: http://www.worldsteel.org/media-centre/About-steel.html
- [2] F. B. Reuben, "Thoughts on improving the electric arc furnace model," Power and Energy Society General Meeting - Conversion and Delivery of Electrical Energy in the 21st Century, 2008 IEEE.
- [3] B. Bowman and K. Krüger, *Arc Furnace Physics*, Verlag Stahleisen, Düsseldorf, 2009.
- [4] M. Álvarez López, C. Henao Baena, J. Marulanda Durango, "Calibración de los parámetros de un modelo de horno de arco eléctrico empleando simulación y redes neuronales," *Revista EIA: Escuela de Ingeniería de Antioquia*, vol. 11, num 22, pp. 39-50, 2014.
- [5] F. Wang, Z. Jin, Z. Zhu, "Modeling and prediction of electric arc furnace based on neural networks and chaos theory," *Advanced in neural networks*, pp. 819-826, 2005.
- [6] G. W. Chang, C. I. Chen and Y. J. Liu, "A neural-network-based method of modeling electric arc furnace load for power engineering study," in *IEEE Transactions on Power Systems*, vol. 25, no. 1, pp. 138-146, Feb. 2010.
- [7] D. Gajic, I. Savic-Gajic, I. Savic, O. Georgieva, S. Di Gennaro, "Modelling of electrical energy consumption in an electric arc furnace using artificial neural networks," *Energy*, vol. 108, 2016.
- [8] Mark Hudson Beale, Martin T. Hagan, Howard B. Demuth, Neural Network Matlab Toolbox user's guide, by the MathWorks, Inc. 2016.
- [9] Timothy J. E. Miller, *Reactive power control in electric systems,* Wiley 1982.

**ANEXO B. Códigos de Matlab que se implementaron.**

## **B.1 Código para extraer y escalar los datos medidos de un archivo. LVM**

```
% * CODIGO PARA EXTRAER UNA COLUMNA DE DATOS DE ARCHIVO .LVM 
% Y realizar los escalamientos necesarios *
% descargamos las mediciones en la variable d"
d=lvm_import('NI_Colada84.lvm'); % funcion para extraer datos de 
archivo .lvm
L=numel(d.Segment1.data(:,2));
format long
%se guarda la primer columna que es el numero de muestra
n=1;while(n \leq L)
   nmuestra(n,1)=(d.Segment1.data(n,1));
  n=n+1;end
% se realizan los escalamientos
n=1;while(n \leq L)
   voltajer(n,1)=(d.Segment1.data(n,2))*(10);n=n+1;end
n=1;while(n \leq L)voltajeS(n,1)=(d.Segment1.data(n,3))*(10);n=n+1;end
n=1;while(n \leq L)
   voltajer(n,1)=(d.Segment1.data(n,4))*(10);n=n+1;end
n=1;while(n \leq L)
   corrienter(n,1)=(d.Segment1.data(n,5))*(40);
```

```
n=n+1;end
n=1;while(n \leq L)
   corrientes(n,1)=(d.Segment1.data(n,6))*(40);n=n+1;end
n=1;while(n \leq L)
   corrienter(n,1)=(d.Segment1.data(n,7))*(40); n=n+1; 
end
% RECORTAMOS LAS MEDICIONES DE LA SEGUNDA CARGA DE CHATARRA 
nmuestra2=nmuestra(6.779e6:1.7281e7,1);
voltajeR2=voltajeR(6.779e6:1.7281e7,1);
voltajeS2=voltajeS(6.779e6:1.7281e7,1);
voltajeT2=voltajeT(6.779e6:1.7281e7,1);
corrienteR2=corrienteR(6.779e6:1.7281e7,1);
corrienteS2=corrienteS(6.779e6:1.7281e7,1);
corrienteT2=corrienteT(6.779e6:1.7281e7,1);
% Se guardan las mediciones de voltajes y corrientes de toda la 
colada
save('mediciones','nmuestra','voltajeR','voltajeS','voltajeT','co
rrienteR','corrienteS','corrienteT');
% Se guardan las mediciones de voltajes y corrientes de toda la 
seccion de 
% la segunda carga de chatarra
save('mediciones2','nmuestra2','voltajeR2','voltajeS2','voltajeT2
','corrienteR2','corrienteS2','corrienteT2');
```

```
function
[varcoR2,varcoS2,varcoT2]=voltajes_arcos(voltajeR2,voltajeS2,volt
ajeT2,corrienteR2,corrienteS2,corrienteT2,Fs)
% Esta función entrega los voltajes del arco eléctrico de las 
tres fases,
% del sistema del horno trifásico, en forma de tres vectores.
% Entradas:
% Voltajes(R,S,T), Corrientes(R,S,T) y Fs (frecuencia de 
muestreo)
% Salidas:
% Voltaje del arco de la fase R (varcoR2)
% Voltaje del arco de la fase S (varcoS2)
% Voltaje del arco de la fase T (varcoT2)
% creado por: Ing. Jose Raul Garcia Segura (raul.gs86@gmail.com)
format long;
ts = 1/Fs;
L=length(voltajeR2);
t=0:ts:(L-1)/Fs;
n=1;while (n <=L) %voltaje neutro virtual tierra
vng(n,1)= (((voltajeR2(n,1))+(voltajeS2(n,1))+(voltajeT2(n,1)))/3)
;
n=n+1;end
n=1;while (n<=L) %se le suma el VNG a los voltajes de cada 
fase, para obtener voltajes fase-neutro
vrn(n,1)=voltajeR2(n,1)+vng(n,1);v\sin(n,1)=voltajeS2(n,1)+vng(n,1);vtn(n,1)=voltajer2(n,1)+vng(n,1);n=n+1;end
                     % se sacan las derivadas
deriv corrienteR2=diff(corrienteR2)/(60e-6);
deriv corrienteS2=diff(corrienteS2)/(60e-6);
deriv_corrienteT2=diff(corrienteT2)/(60e-6);
n=2; %se sacan los voltajes de los arcos
varcoR2(1,1)=0;varcos2(1,1)=0;
```

```
varcoT2(1,1)=0;
```

```
while (n<=L-1)
  varcoR2(n,1)=(vrn(n,1))-(0.45*corrienter2(n,1))-
((3.6/377)*(deriv_corrientER2(n,1)));
  varcos2(n,1)=(vsn(n,1))-(0.45*corrientes2(n,1))-
((3.6/377)*(deriv_corrientes2(n,1)));
   varcoT2(n,1)=(vtn(n,1))-(0.45*corrienteT2(n,1))-
((3.6/377)*(deriv_corrienter2(n,1))));
  n=n+1;end
save('varcos','varcoR2','varcoS2','varcoT2');
end
```
## **B.3 Función desarrollada para obtener el valor efectivo por semiciclo de una señal.**

```
function [rms]=rms semiciclos(senal,Fs)
% Esta funcion obtiene el valor efectivo o rms, de cada 
semiciclo de la
% señal que se desee.
% el área por semiciclo se calcula con la forma trapezoidal.
%
% Entradas:
% senal= señal a la que se le calcularan los valores rms por 
semiciclos
% Fs= frecuencia de muestreo de la señal (muestras por segundo)
% Salida:
% rms= vector con el valor rms de cada semiciclo
%
% creado por: Ing. Jose Raul Garcia Segura (raul.gs@gmail.com)
%
format long
L = length(senal);ts=1/Fs; % intervalo de muestreo 
t=0:ts:(L-1)/Fs;
i=2;f=1;areas=[];
rms=[];
while(i < L-1) %mientras existan datos obtenemos inicio, final y 
muestras por semiciclo
signo_ant=sign(senal(i-1,1));
signo actual=sign(senal(i,1));
    while(signo_ant == signo_actual && i<L-1) %se comparan dos 
numeros consecutivos y mientras tengan el sigo igual
    signo_ant=sign(senal(i,1));
   i=i+1; \frac{1}{3} se recorren un espacio y
se siguen comparando
   signo_actual=sign(senal(i,1));
   end \text{Rad} finalizar se sabe
en que muestra inicia un semicilo
minicio(f,1)=i; %se guarda el número 
de muestra en la variable m "inicio de un semiciclo" 
signo_ant=sign(senal(i,1));
```

```
i=i+1; \frac{1}{s} se recorre un espacio
para seguir comparando
signo actual=sign(senal(i,1));
  while(signo_ant == signo_actual && i<L-1) % el mismo
procedimiento de comparacion pero a partir de "m"
  signo_ant=sign(senal(i,1));
  i=i+1;signo_actual=sign(senal(i,1));
   end
mfinal(f,1)=i; % se guarda el número de 
muestra en la variable m2 "fin de un semiciclo"
m_semiciclo(f,1)=(mfinal(f,1)-minicio(f,1)); %se obtiene el
numero de muestras por semiciclo
f=f+1;end
% calculamos el area de dos semiciclos continuos
s=1;q=1;while(s < length(m semiciclo) && q == 1)
%mientras existan semiciclos 
      if( m_semiciclo(s,1)>135 && m_semiciclo(s+1,1)>135) 
      t semiciclo(s,1)=m_semiciclo(s,1)*(ts); %se obtiene el
tiempo por semiciclo
      m = minicio(s,1);m2=mfinal(s,1); ii=senal(m:m2,1); % se obtiene la 
seccion de muestras de la senal que corresponden a cada semiciclo 
                ti=t(1,m:m2); % se obtiene la 
seccion de muestras de tiempo que corresponden a cada semiciclo 
                area=trapz(ti,ii); % se calcula el area 
de la seccion correspondiente a cada semiciclo
      areas(s,1)=abs(area); % se guarda el valor 
absoluto del area de cada semiciclo
     rms(1,1)=sqrt(((areas(s,1)))/(t\_semiciclo(s,1)))^2);%se obtiene el valor rms de cada semiciclo 
     t_semiciclo(s+1,1)=m_semiciclo(s+1,1)*(ts);
     m = minicio(s+1,1);m2=mfinal(s+1,1);
```

```
 ii=senal(m:m2,1); % se obtiene la 
seccion de muestras de la senal que corresponden a cada semiciclo 
               ti=t(1,m:m2); % se obtiene la 
seccion de muestras de tiempo que corresponden a cada semiciclo 
               area=trapz(ti,ii); % se calcula el area 
de la seccion correspondiente a cada semiciclo
      areas(s+1,1)=abs(area); % se guarda el valor 
absoluto del area de cada semiciclo 
     rms(2,1)=sqrt(((area(s+1,1)))/(t\_semiciclo(s+1,1)))^2);%se obtiene el valor rms de cada semiciclo 
     g=2; end
     s=s+1;end
if (g == 1)rms(1,1)=0;rms(2,1)=0;end
end
```
## **B.4 Función generada con Matlab para formar la ecuación polinomial del gradiente.**

```
function [fitresult, gof] =gradiente_tpspline(corriente, voltaje, 
gradiente)
%CREATEFIT(CORRIENTE,VOLTAJE,GRADIENTE)
% Create a fit.
\epsilon% Data for 'untitled fit 1' fit:
% X Input : corriente
% Y Input : voltaje
% Z Output: gradiente
% Output:
% fitresult : a fit object representing the fit.
% gof : structure with goodness-of fit info.
%
% See also FIT, CFIT, SFIT.
% Auto-generated by MATLAB on 13-Jun-2016 22:19:16
%% Fit: 'untitled fit 1'.
[xData, yData, zData] = prepareSurfaceData( corriente, voltaje, 
gradiente );
% Set up fittype and options.
ft = 'thinplateinterp';
% Fit model to data.
[fitresult, gof] = fit( [xData, yData], zData, ft, 'Normalize', 
'on' );
% Plot fit with data.
figure( 'Name', 'untitled fit 1' );
h = plot( fitresult, [xData, yData], zData );
legend( h, 'untitled fit 1', 'gradiente vs. corriente, voltaje', 
'Location', 'NorthEast' );
% Label axes
xlabel( 'corriente' );
ylabel( 'voltaje' );
zlabel( 'gradiente' );
grid on
view( -85.5, 26.0 );
```
## **B.5 Código desarrollado para calcular el gradiente y la longitud del arco eléctrico.**

```
% Con valores extraídos de la literatura sobre la longitud del 
arco se
% realiza un matriz gradiente que depende de la corriente y el 
voltaje y se
% obtiene una función interpolada para que con ésta función
podamos tener el
% un gradiente correspondiente para cada combinación de valores 
rms de
% corriente y voltaje
corriente=[10
            20
            40 
            60 
            80 
            100];
voltaje=[46 202 260 317 375 433 490 548 606 664];
gradiente=[7.0 7.2 9.0 11.0 11.2 11.5 11.9 12.1 12.5 12.7
            6.0 6.8 8.3 10.7 11.0 11.3 11.7 11.9 12.2 12.5
            5.8 6.5 7.6 10.1 10.5 10.9 11.2 11.8 12.0 12.3
            5.4 5.7 6.5 9.0 9.3 9.8 10.2 10.5 10.8 10.9
            5.1 5.3 5.4 8.0 8.2 8.5 8.8 9.0 9.2 9.5
            5.0 5.0 5.2 7.8 8.0 8.3 8.6 8.8 9.0 9.3];
[ecu_grad,gof]=gradiente_tpspline(corriente,voltaje,gradiente);
% para obtener el gradiente para cada semiciclo pasamos la 
funcion obtenida
% de la tabla por los valores rms de las señales
load rms_mediciones %archivo donde están los rms de las 
mediciones
% calculando el gradiente de la fase R
n=1;l1=length(rms_voltajeR);
l2=length(rms_corrienteR);
if (l1>l2)
     lsup=l2;
else lsup=l1; 
end
rms_corriente_r=rms_corrienteR(1:lsup,1);
rms_voltaje_r=rms_voltajeR(1:lsup,1);
```

```
while (n<=lsup)
gR(n,1)=ecu\_grad(rms\_corriente_r(n,1),rms_voltag_e(r(n,1)); %
deben tener misma dimension de rms's
n=n+1;end
% calculando el gradiente de la fase S
n=1;l1=length(rms_voltajeS);
l2=length(rms_corrienteS);
if (l1>l2)
    lsup=12;else lsup=l1; 
end
rms_corriente_s=rms_corrienteS(1:lsup,1);
rms_voltaje_s=rms_voltajeS(1:lsup,1);
while (n<=lsup)
gS(n,1)=ecu\_grad(rms\_corriente_s(n,1),rms\_voltaje_s(n,1));n=n+1;end
% calculando el gradiente de la fase T
n=1;l1=length(rms_voltajeT);
l2=length(rms_corrienteT);
if (l1>l2)
    lsup=12;else lsup=l1; 
end
rms corriente t=rms corrienteT(1:lsup,1);
rms_voltaje_t=rms_voltajeT(1:lsup,1);
while (n<=lsup)
gT(n,1)=ecu_grad(rms_corriente_t(n,1),rms_voltaje_t(n,1));n=n+1;end
save('gradientes','gR','gS','gT'); % se guardan las variables 
de los 
                                          % gradientes obtenidos 
%% calculando las longitudes de los arcos 
load rms_varcos %se carga el archivo donde estan los valores 
rms de los voltajes de los arcos
load gradientes % se carga el archivo donde estan los valores 
de los gradientes
```

```
66
```

```
n=1;l=length(rms_varcoR); 
while (n \leq 1)longR(n,1) = (rms_varcoR(n,1) - 40) / (gR(n,1)); %se
aplica la formula conocida para 
   n=n+1; \frac{1}{3}calcular la longitud del arco
end
n=1;l=length(rms_varcoS); 
while (n \leq 1)longS(n,1)=(rms_varccos(n,1)-40)/(gs(n,1)); % se
aplica la formula conocida para 
n=n+1; \frac{8}{6}calcular la longitud del arco
end
n=1;l=length(rms_varcoT); 
while (n \leq 1)longT(n,1)=(rms_varcoT(n,1)-40)/(GT(n,1)); <br> §se aplica
la formula conocida para 
n=n+1; \frac{8}{6}calcular la longitud del arco
end
save('longitudes','longR','longS','longT') % se guardan 
los valores de las longitudes
                                                % de los 
arcos
```